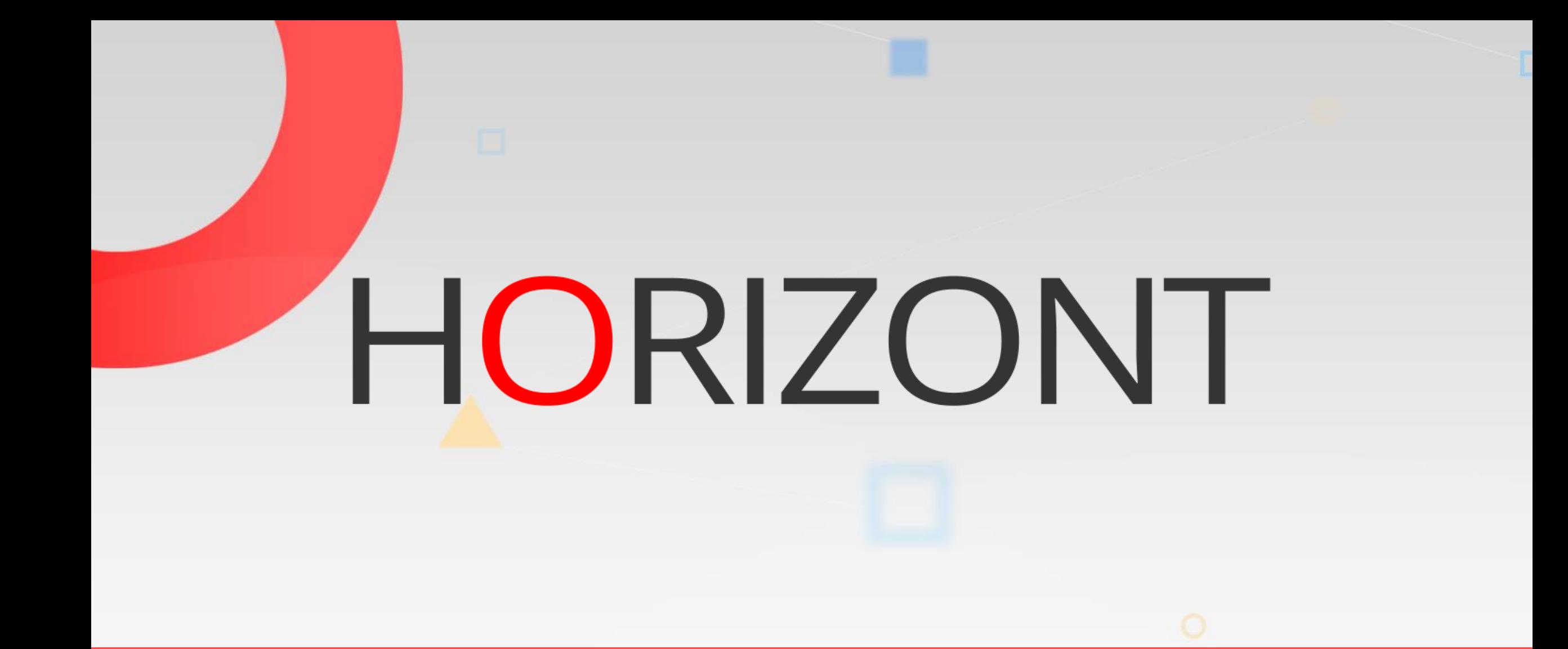

# XINFO – Scanner z/OS – RMM

# **XINFO and RMM**

- XINFO has ISPF dialog and PC dialog
- Please make your choice and click at one button:

[PC dialog examples](#page-2-0)

[ISPF dialog examples](#page-16-0)

# <span id="page-2-0"></span>**XINFO and RMM (PC dialog) – DSN Displays**

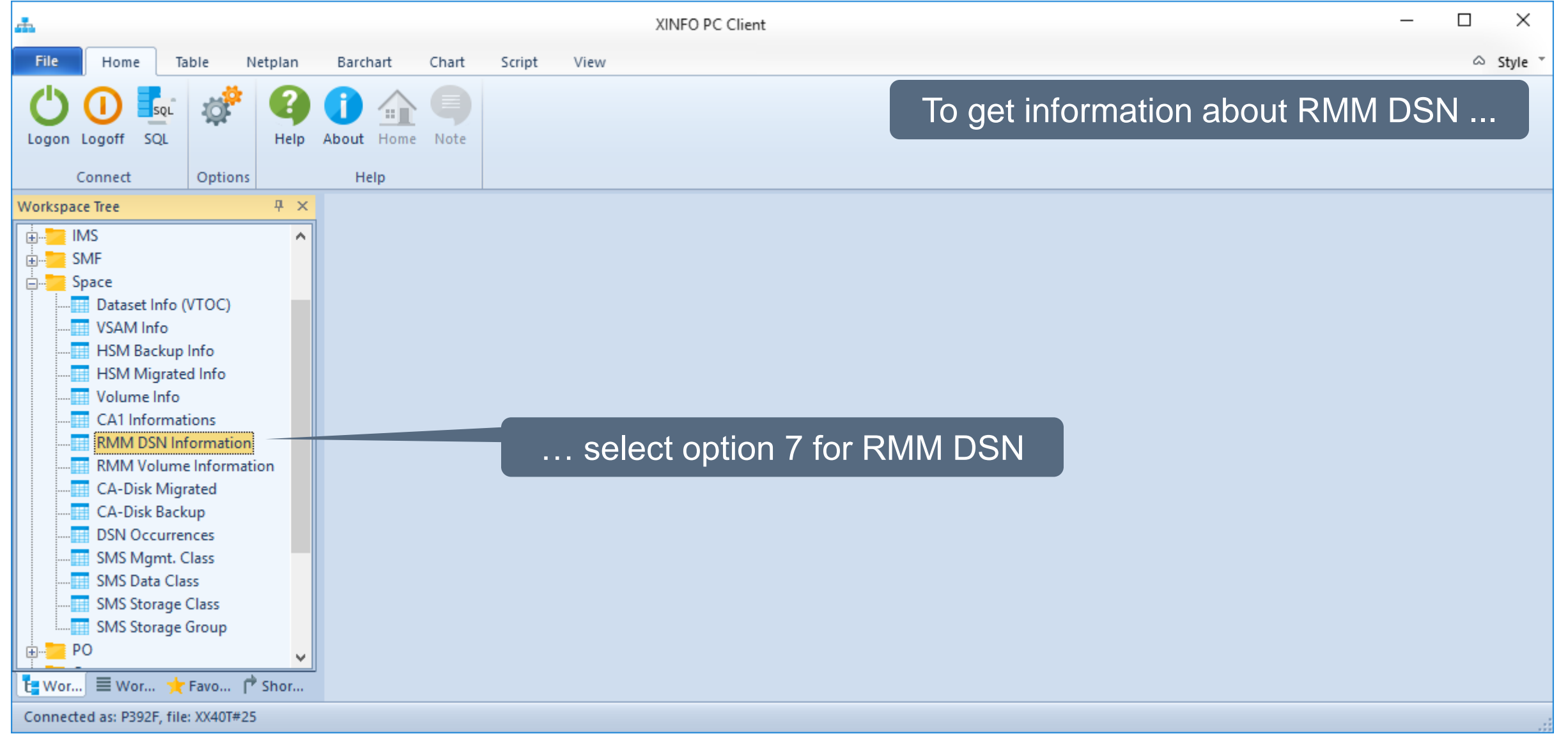

# **RMM – Last Update Selection**

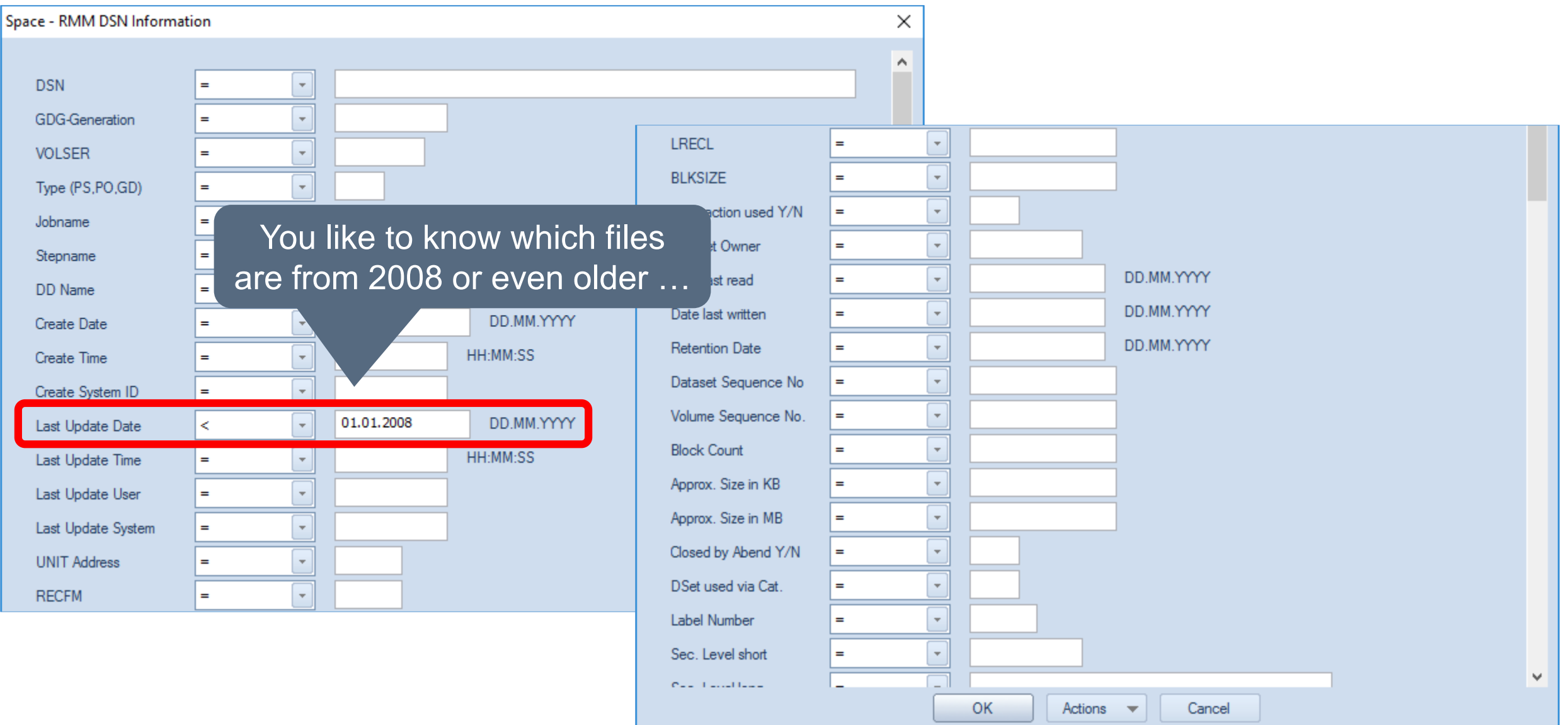

# **RMM – Last Update Results**

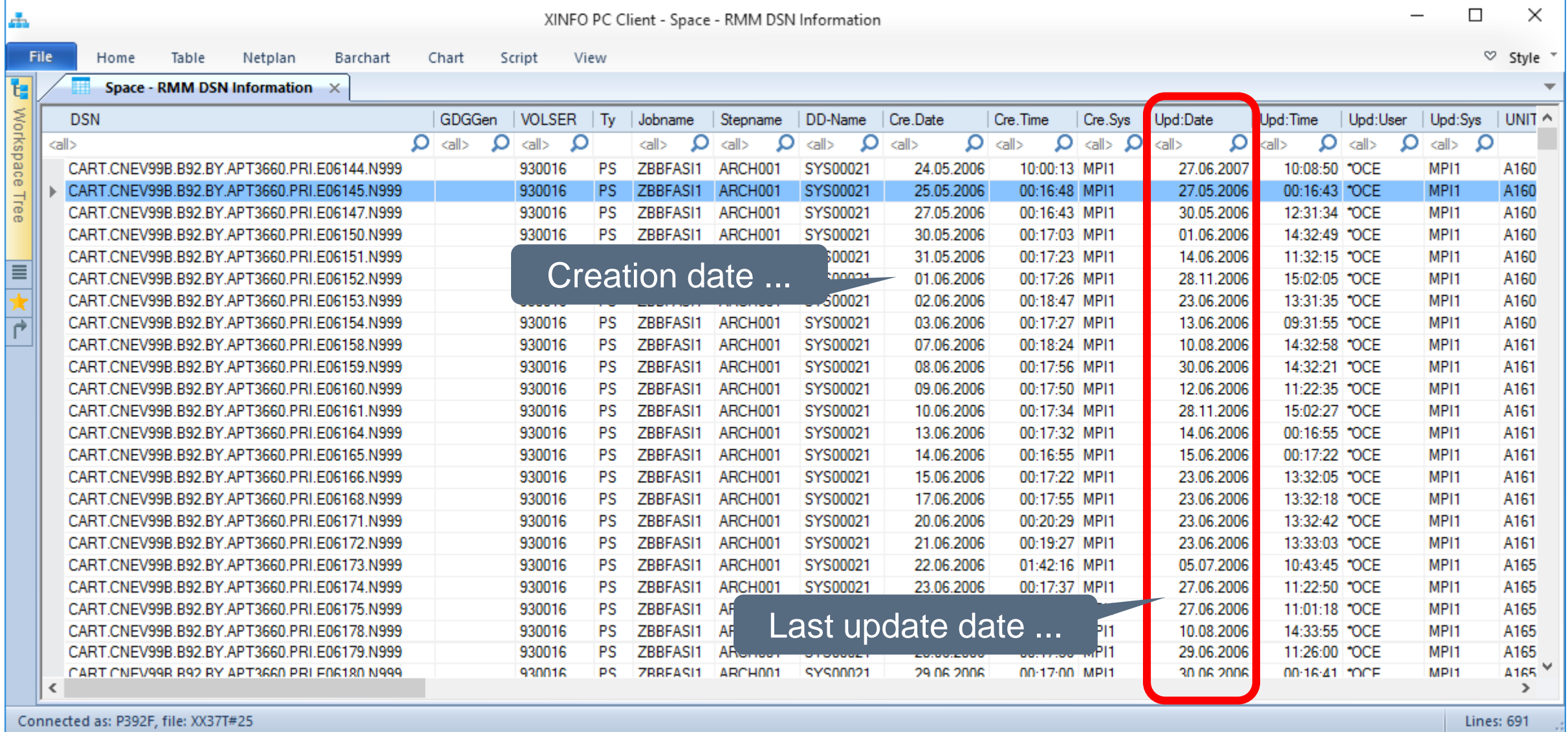

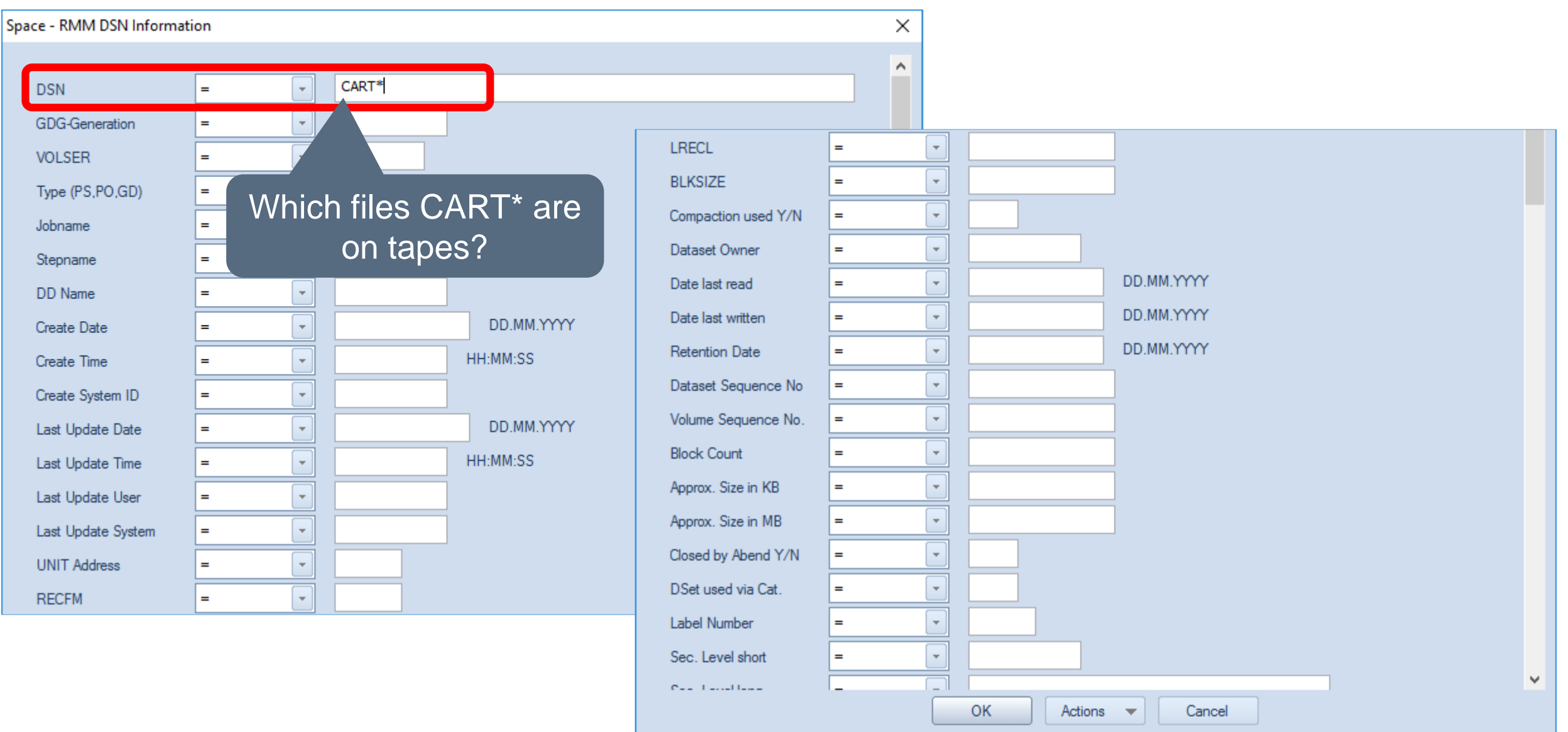

**KI HORIZONT** 

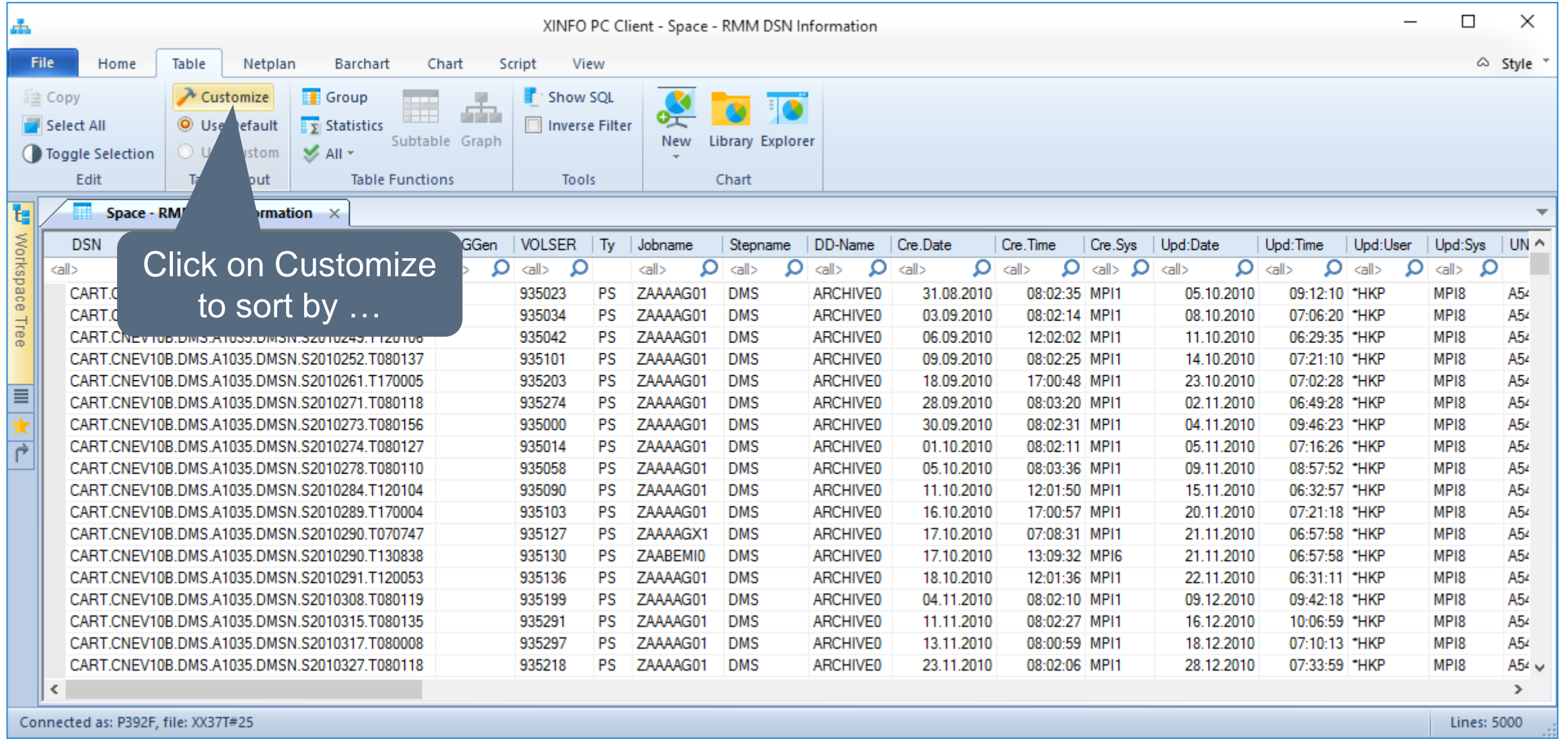

# **JCL – Programs Results**

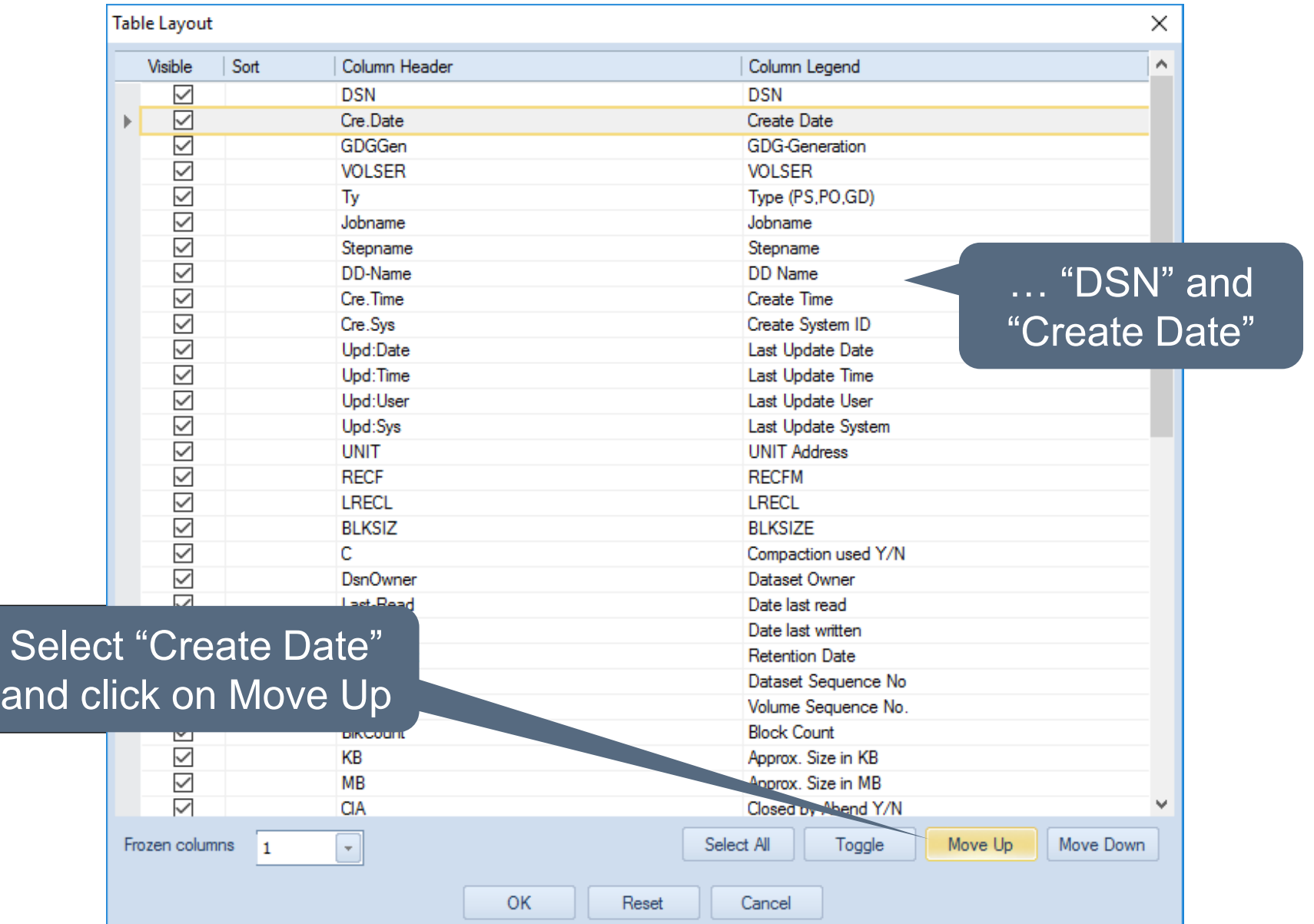

**K4 HORIZONT** 

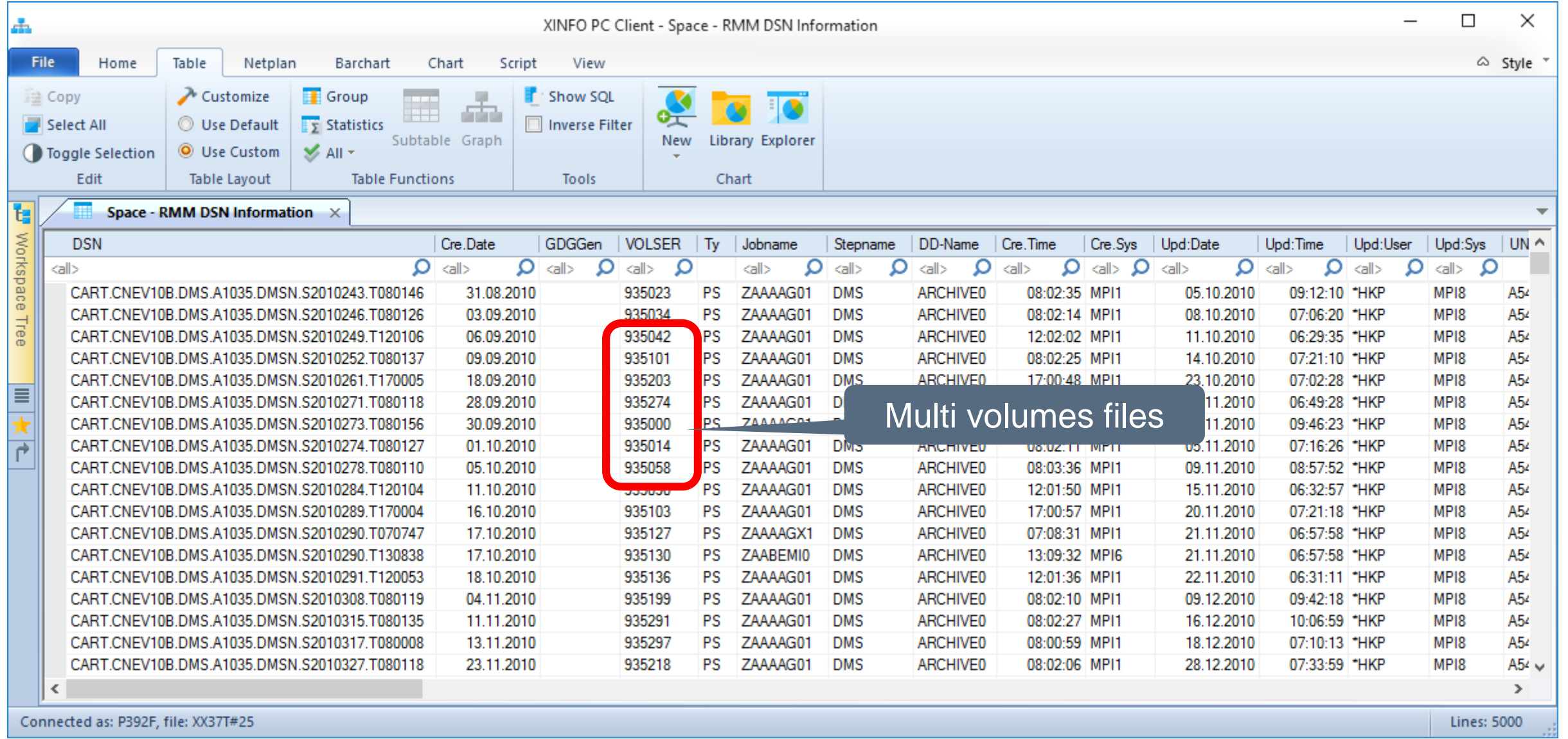

#### **RMM – Creation Date Selection**

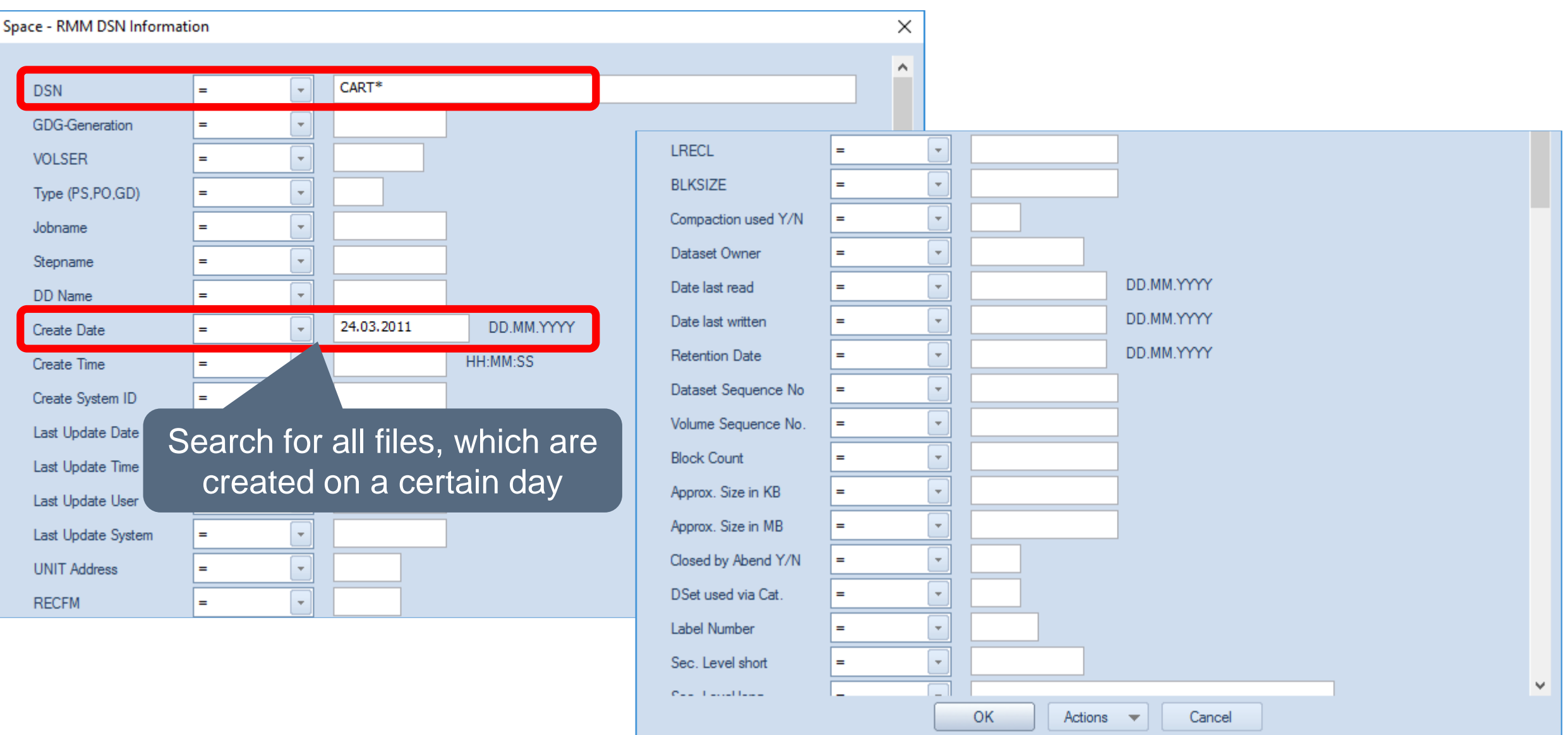

#### **RMM – Creation Date Results**

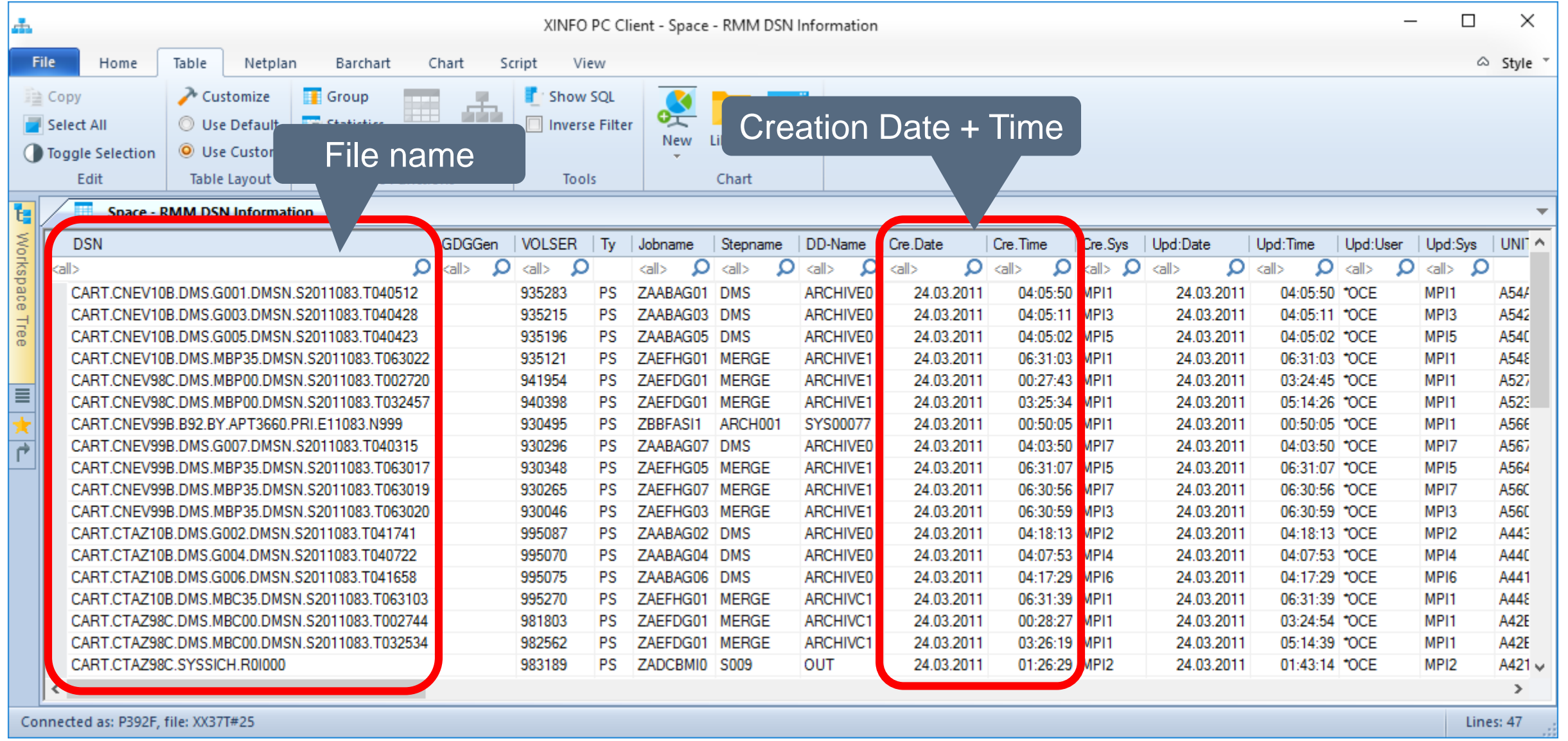

#### **RMM – UNIT Selection**

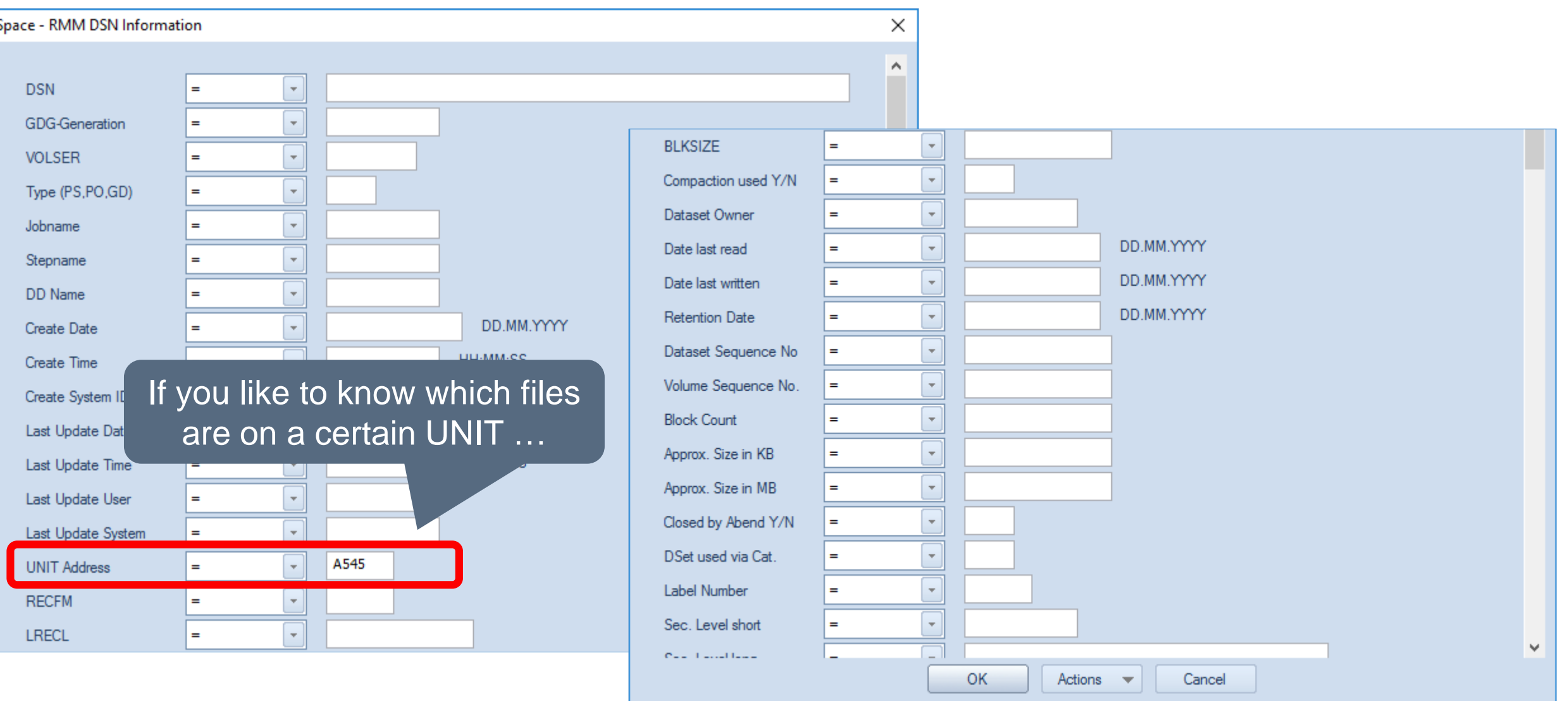

#### **RMM – UNIT Results**

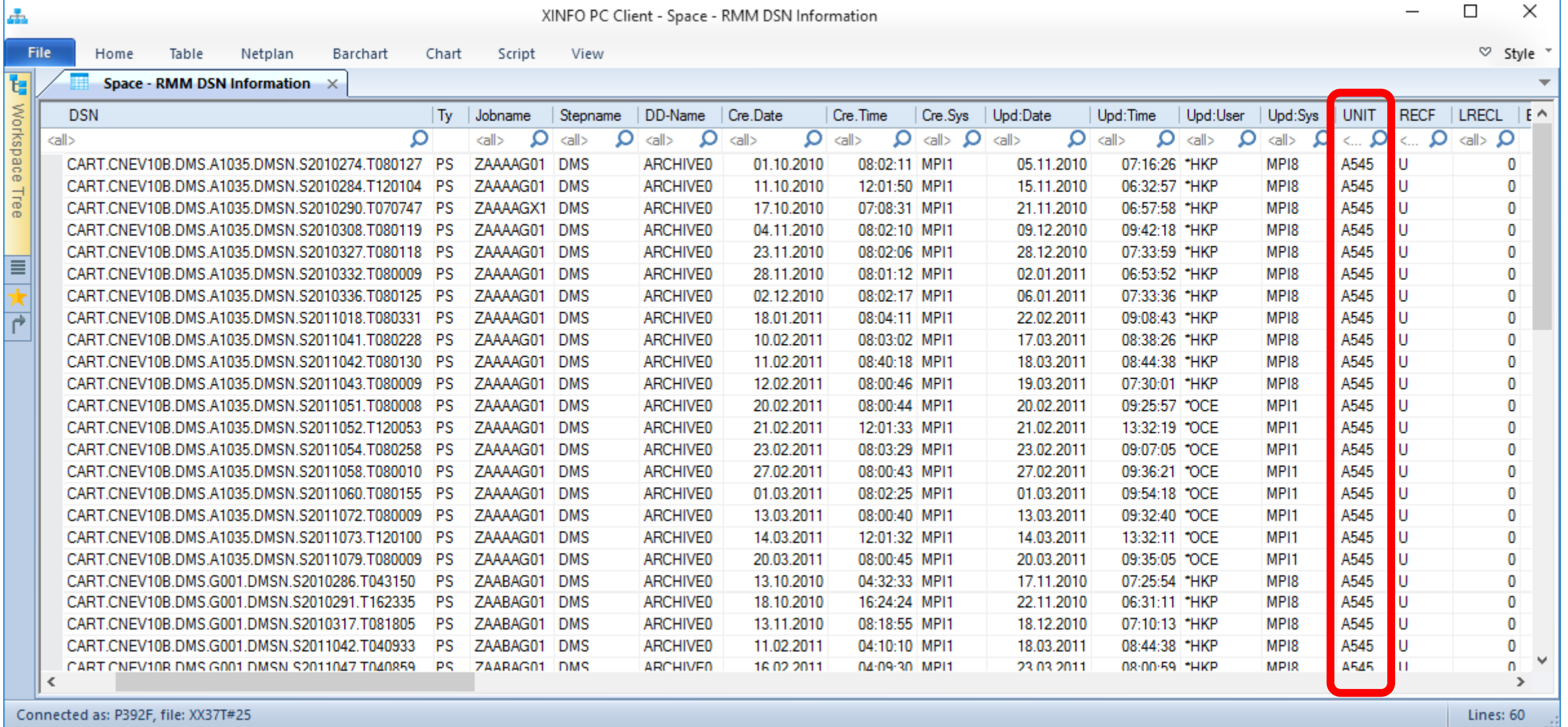

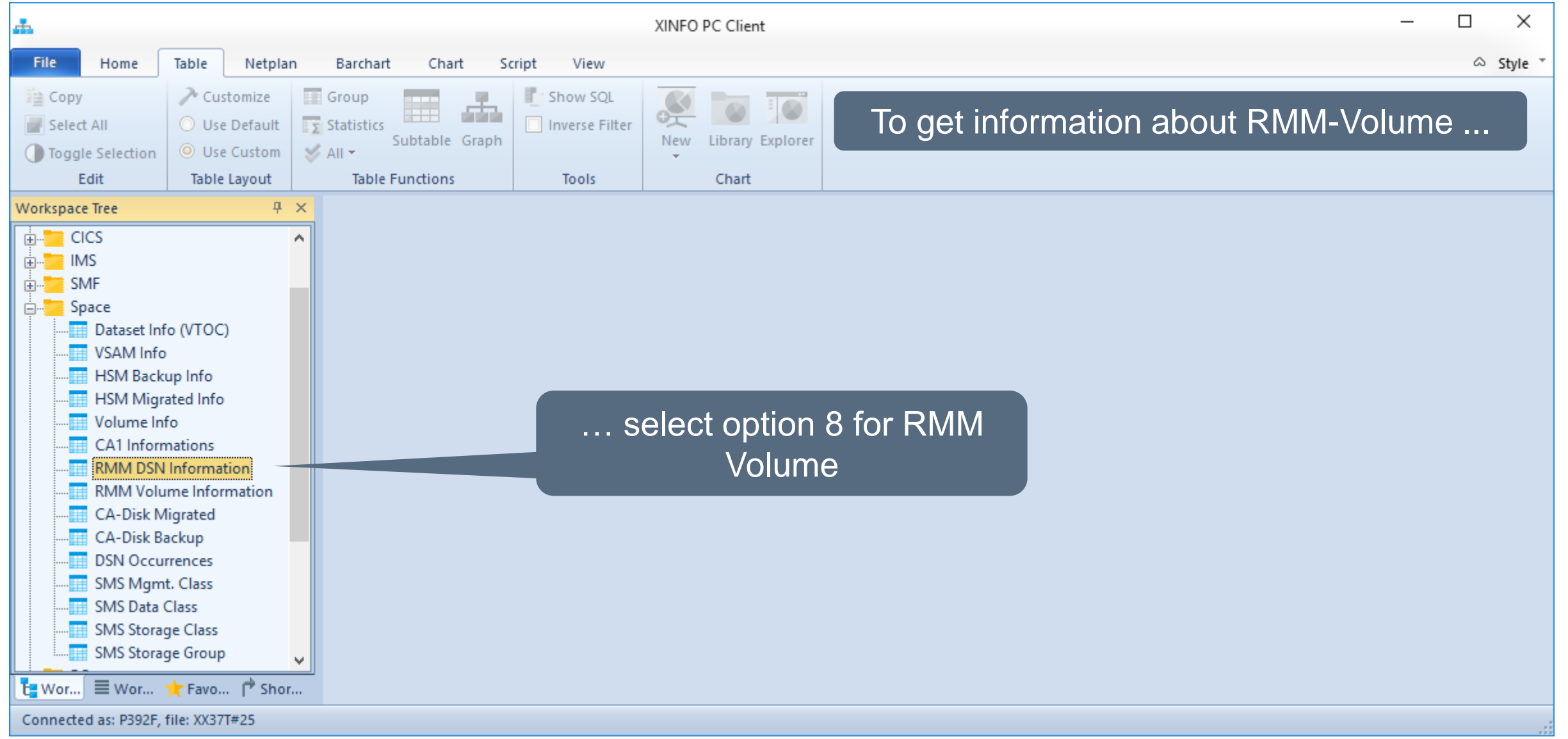

#### **RMM – Creation Date Selection**

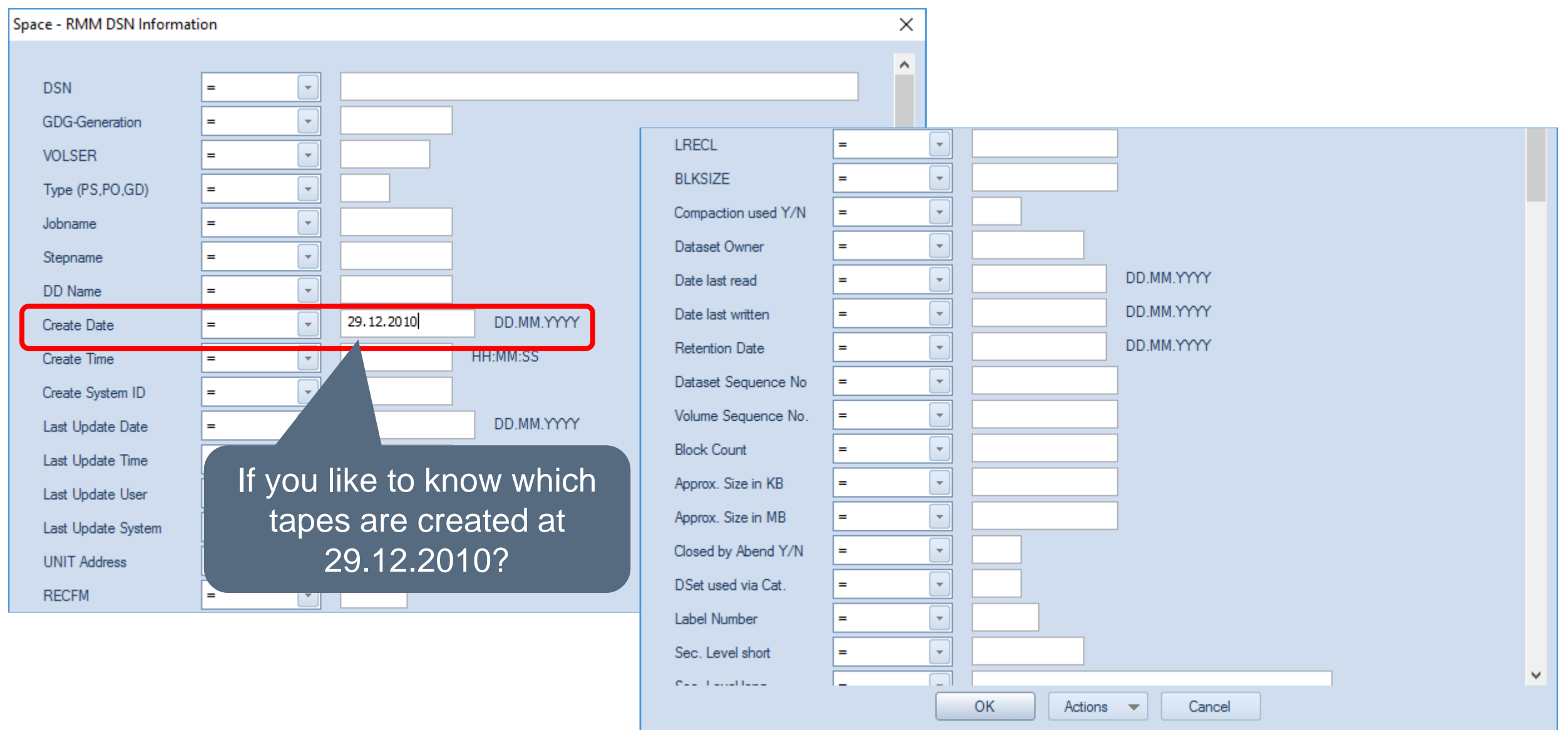

#### **RMM – Creation Date Results**

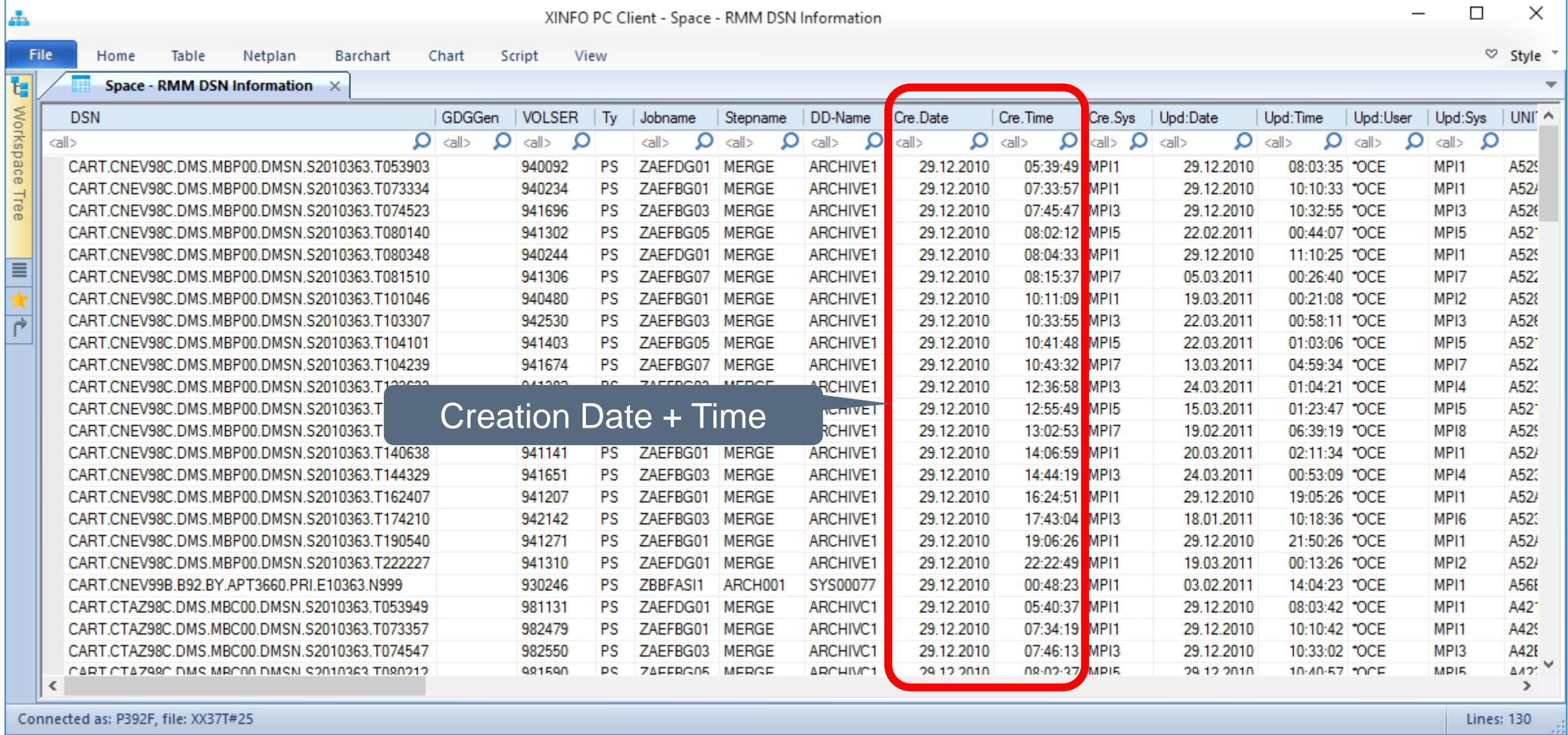

# <span id="page-16-0"></span>**XINFO and RMM (ISPF dialog)**

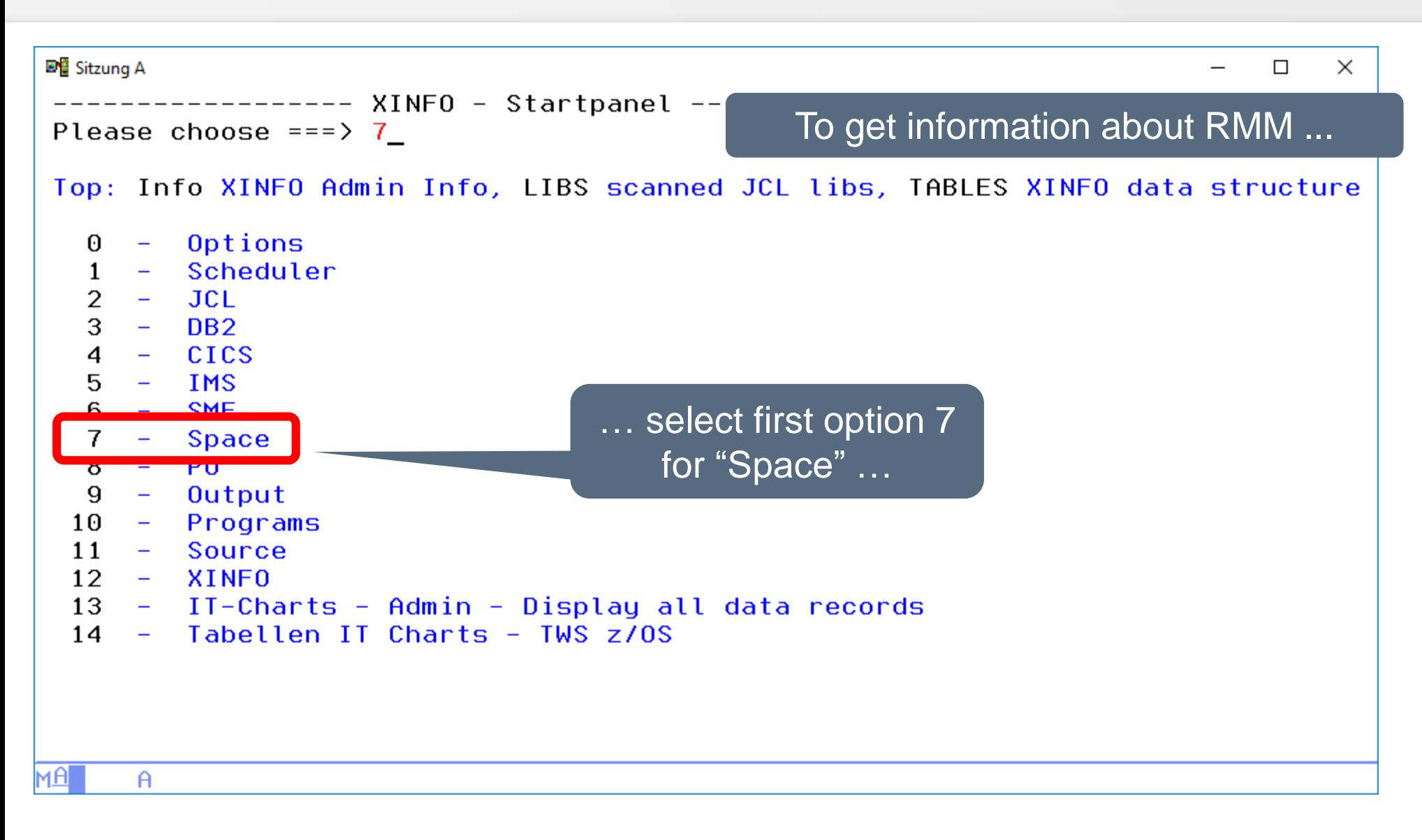

# **RMM - Displays**

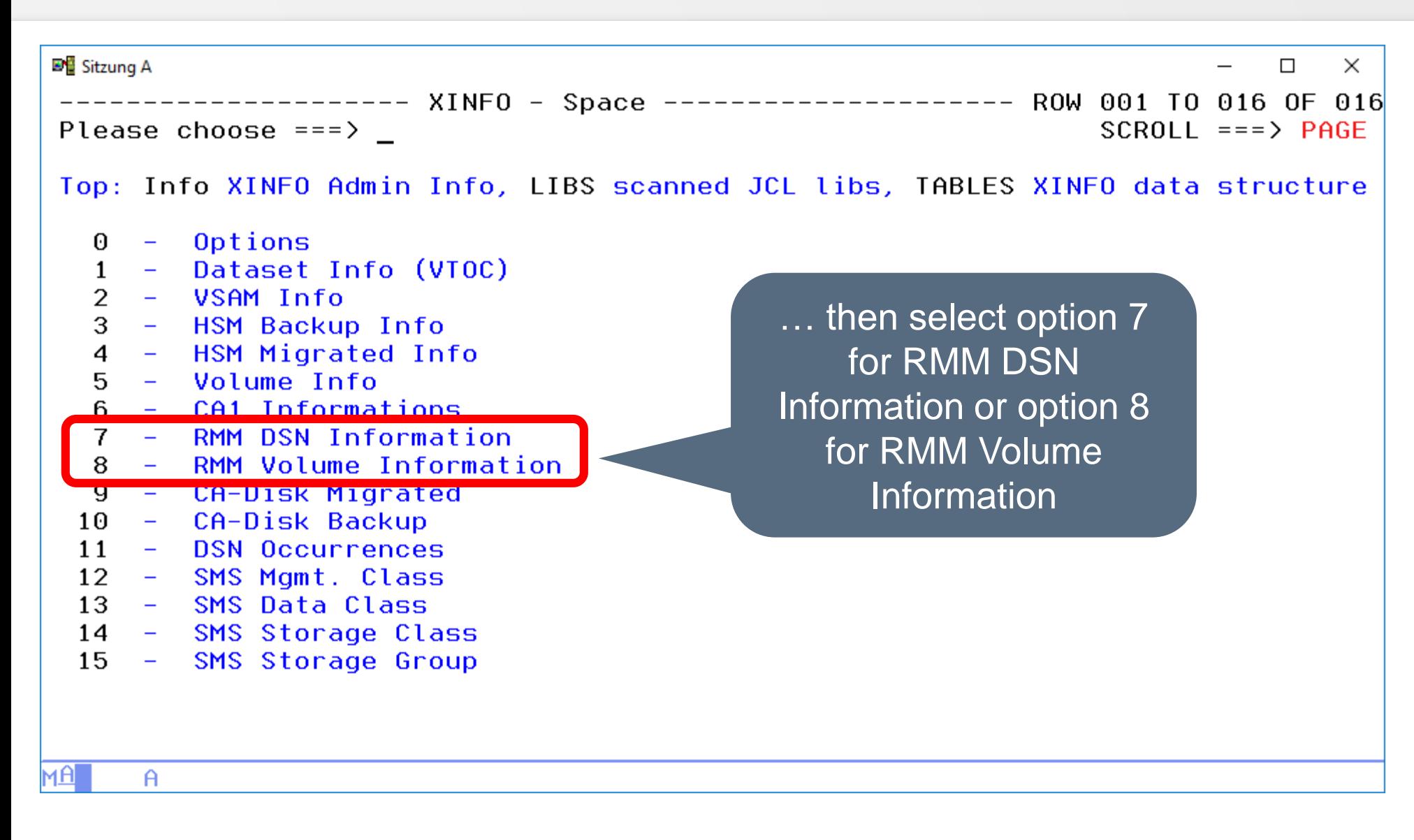

**K4 HORIZONT** 

# **RMM – DSN selection**

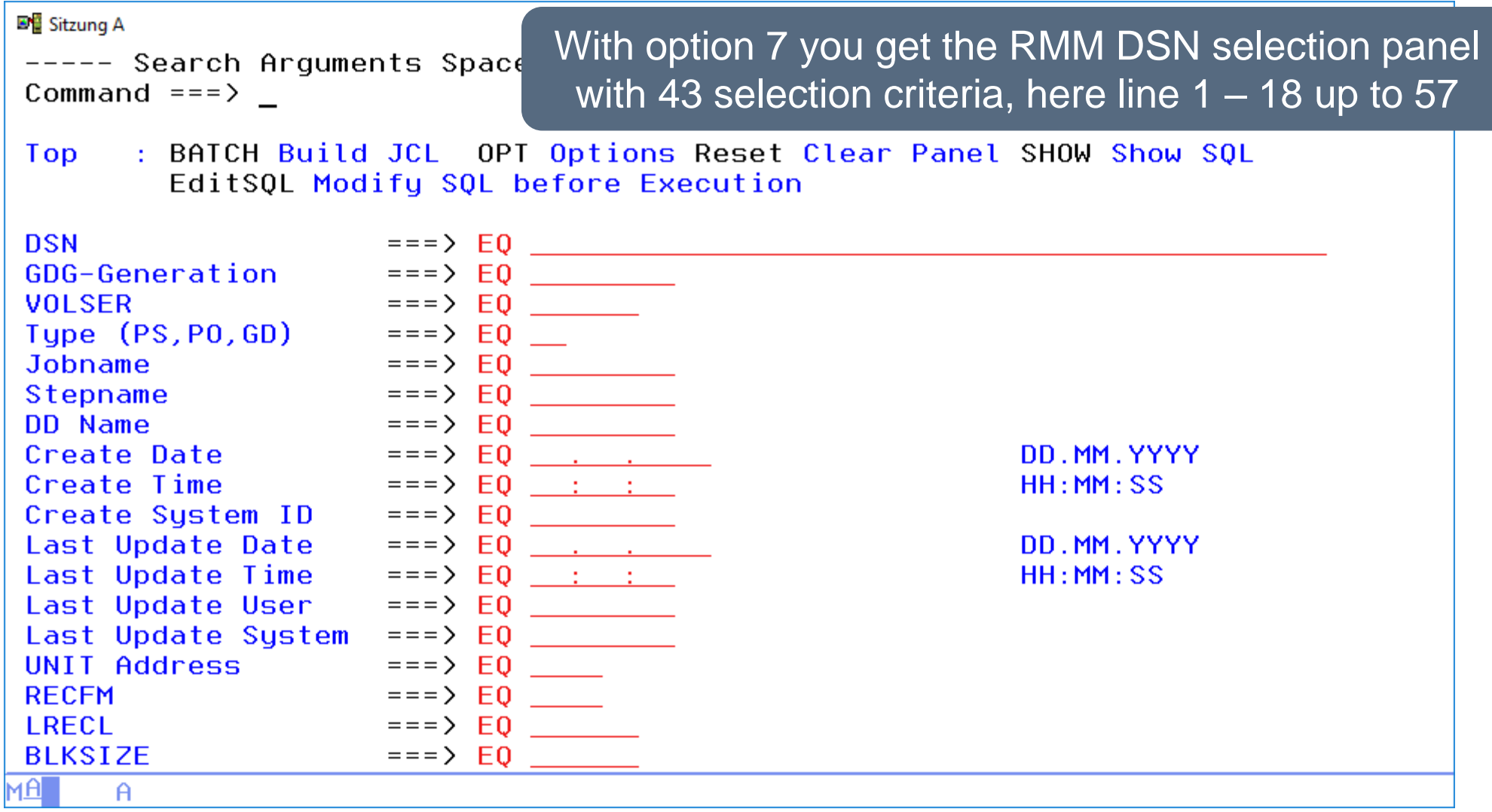

# **RMM – DSN selection**

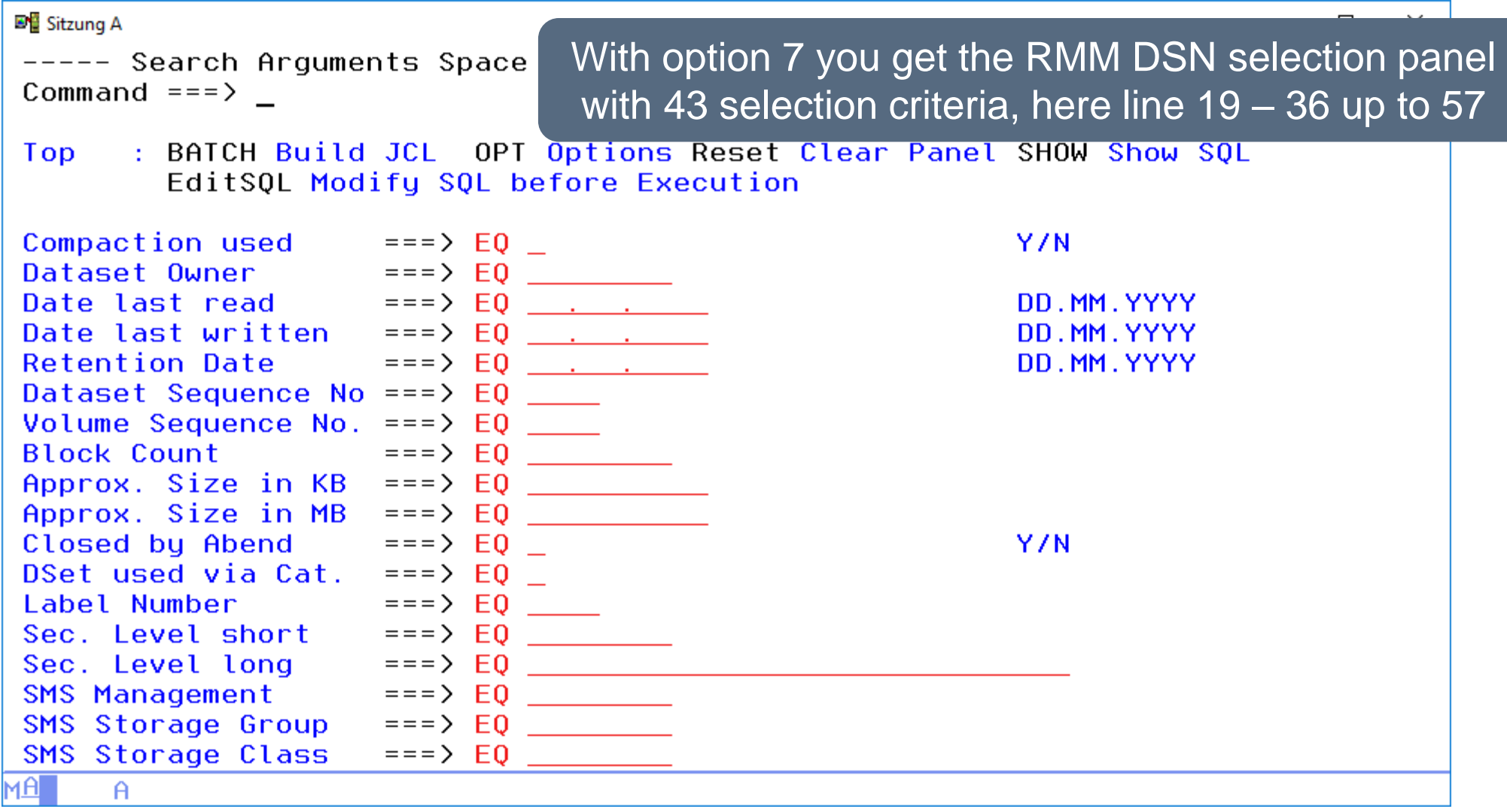

# **RMM – DSN selection**

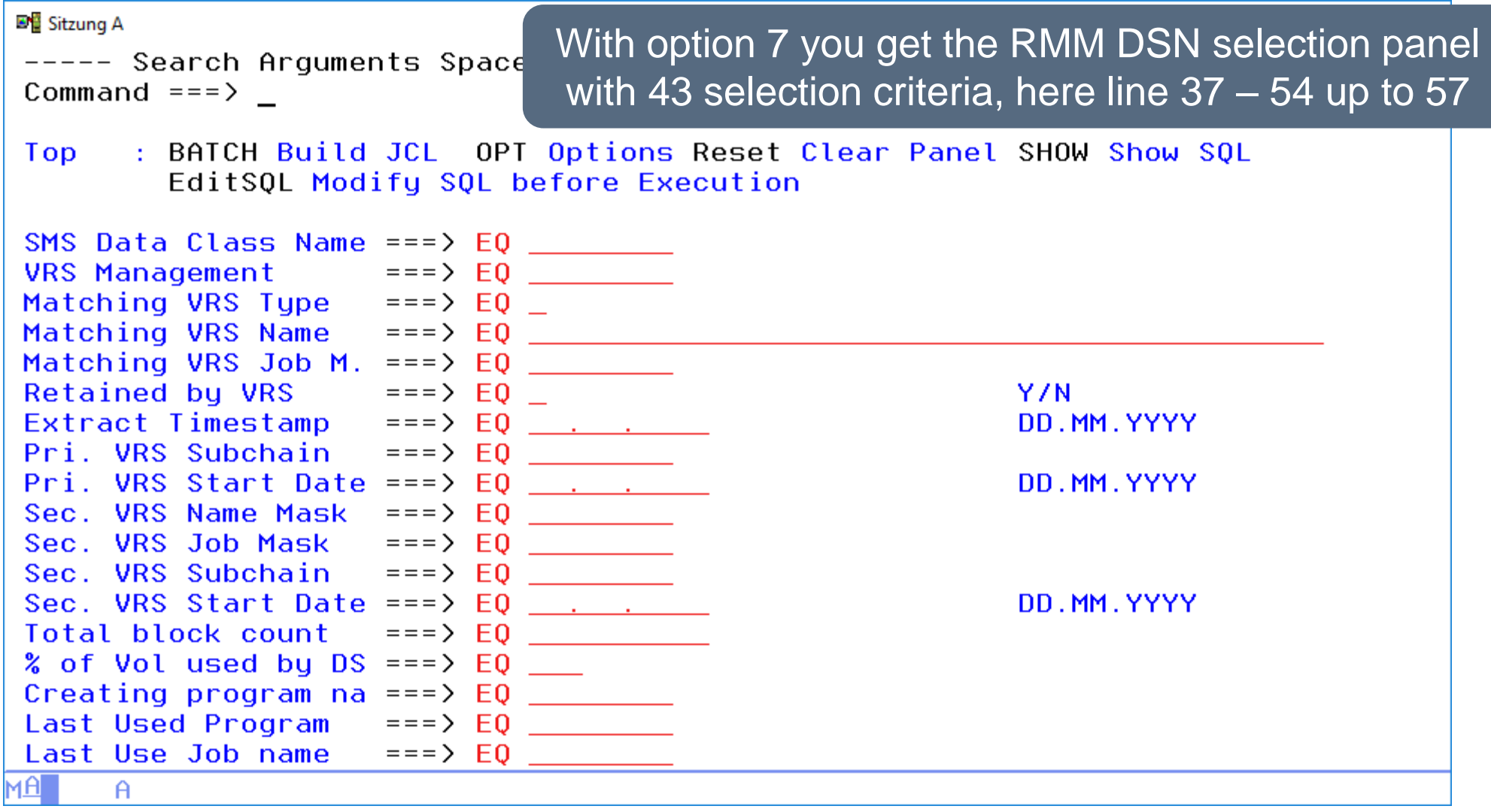

# **RMM – Last Update Selection**

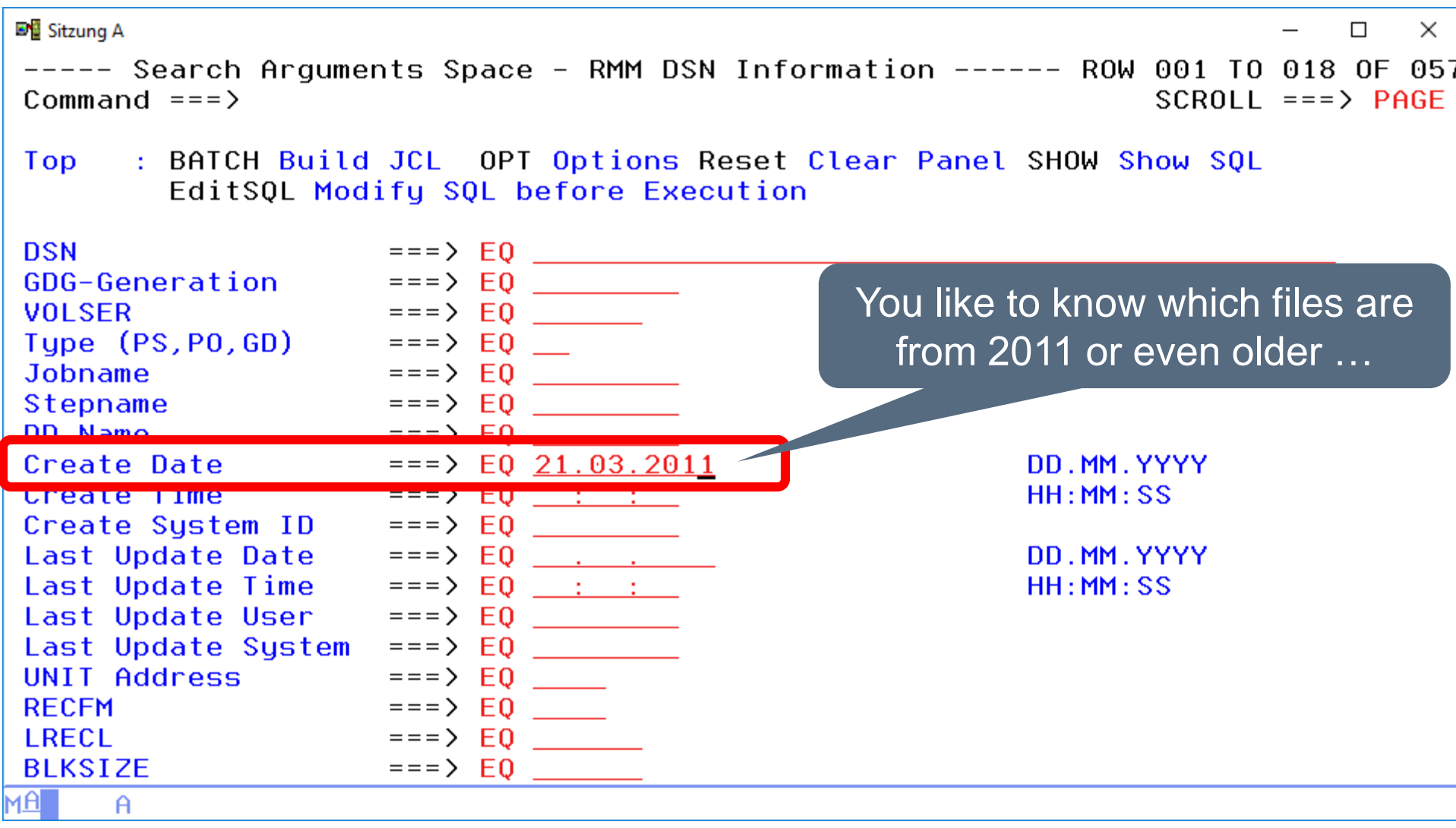

# **RMM – Last Update Results**

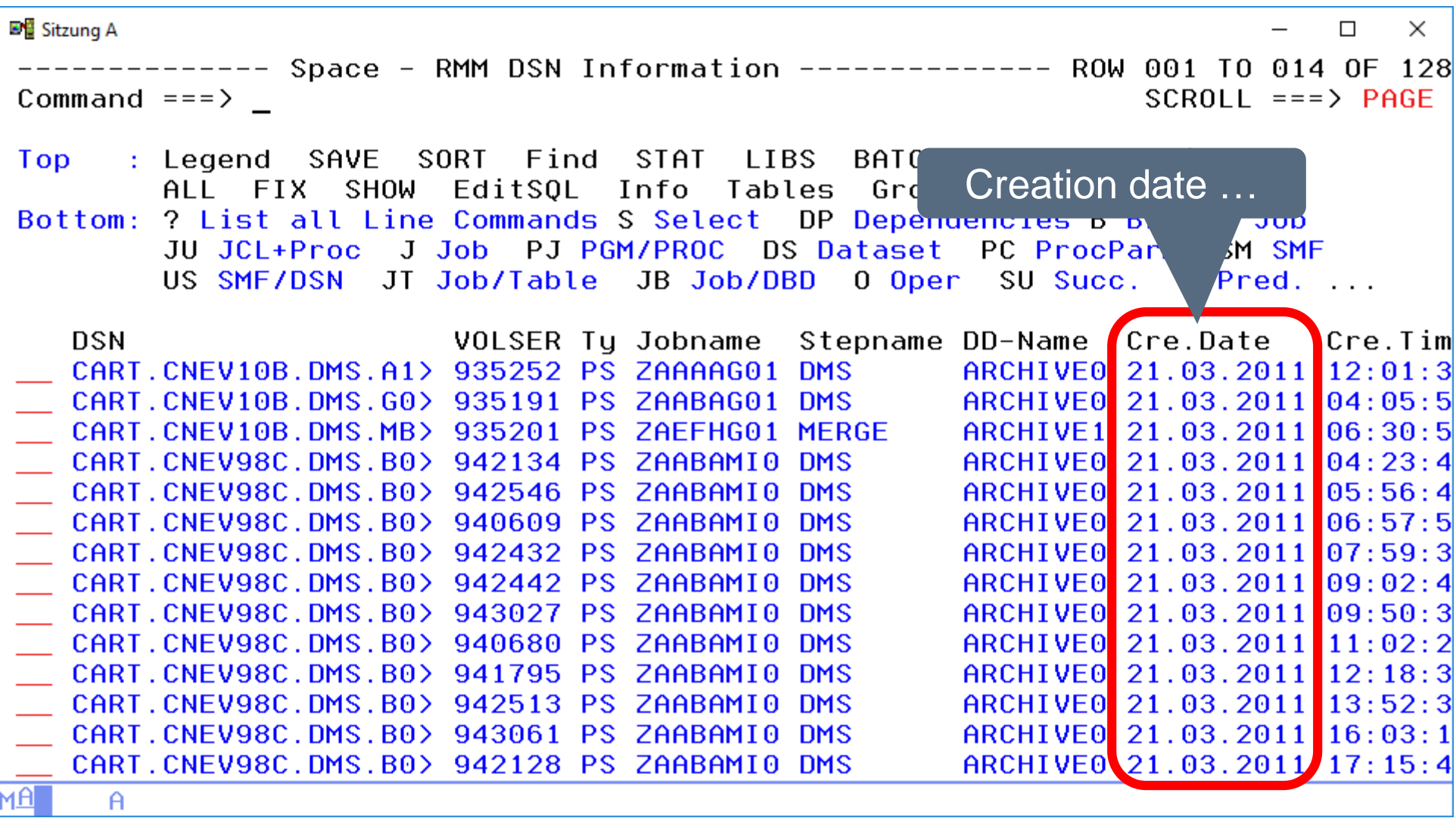

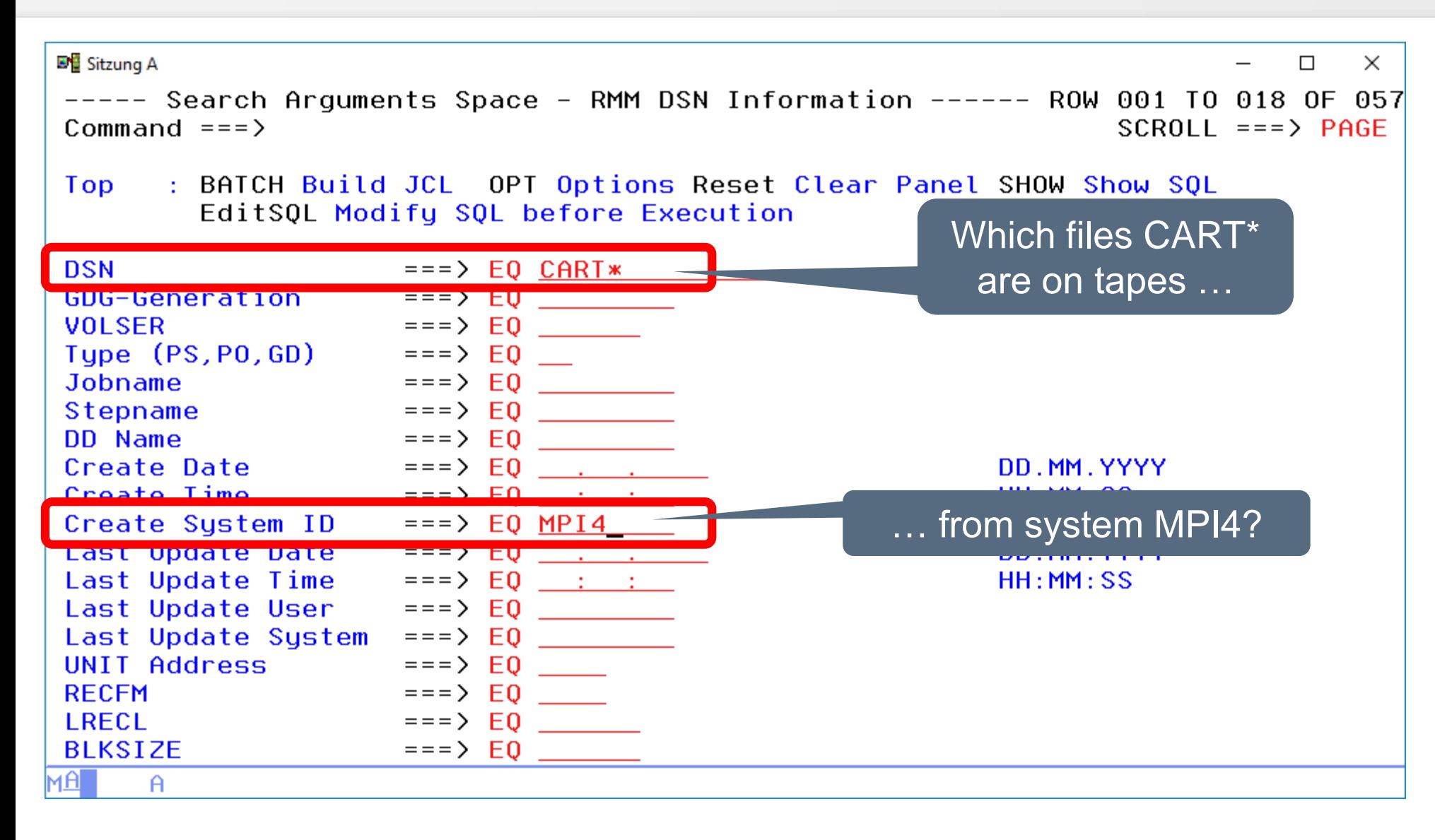

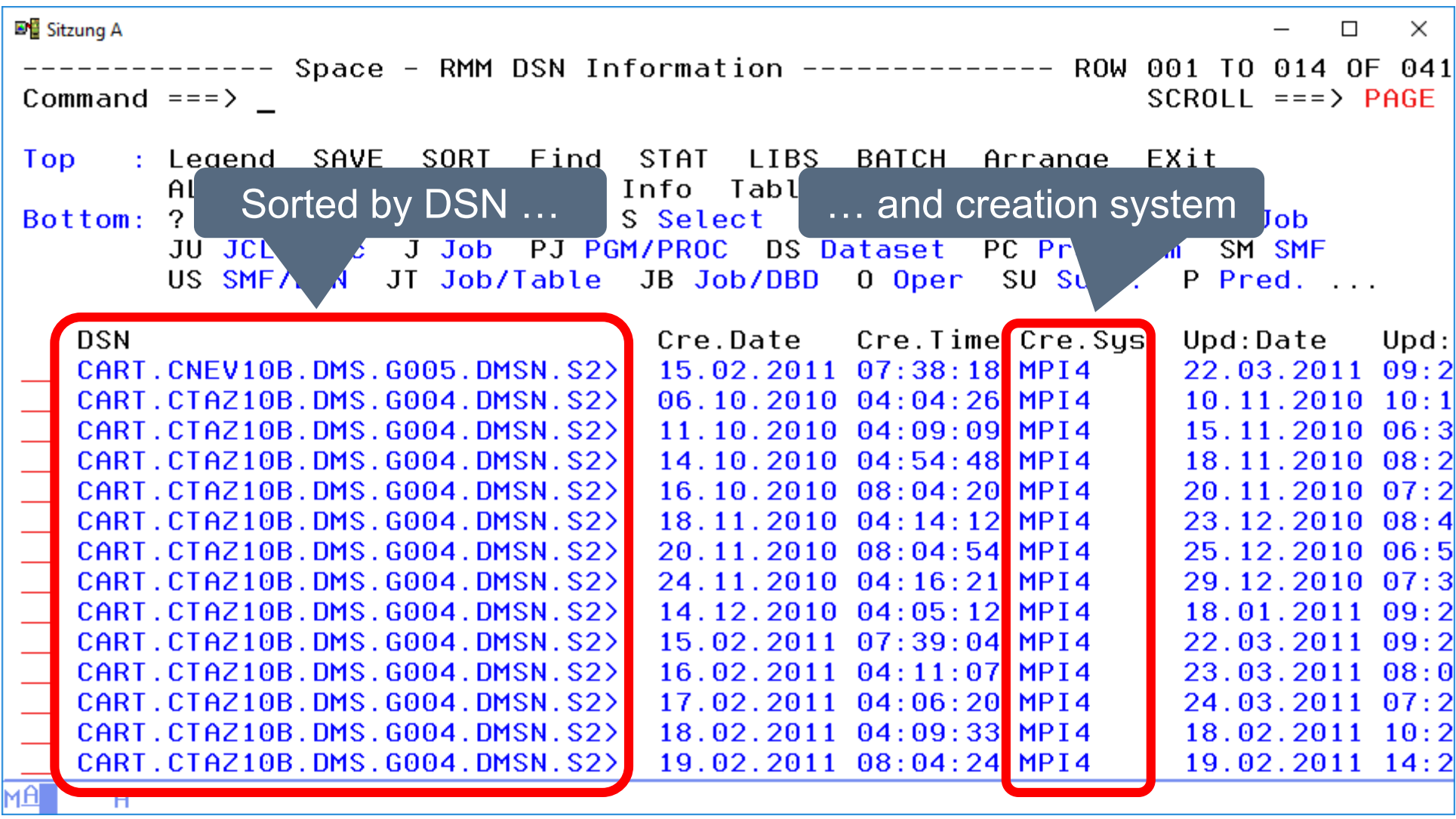

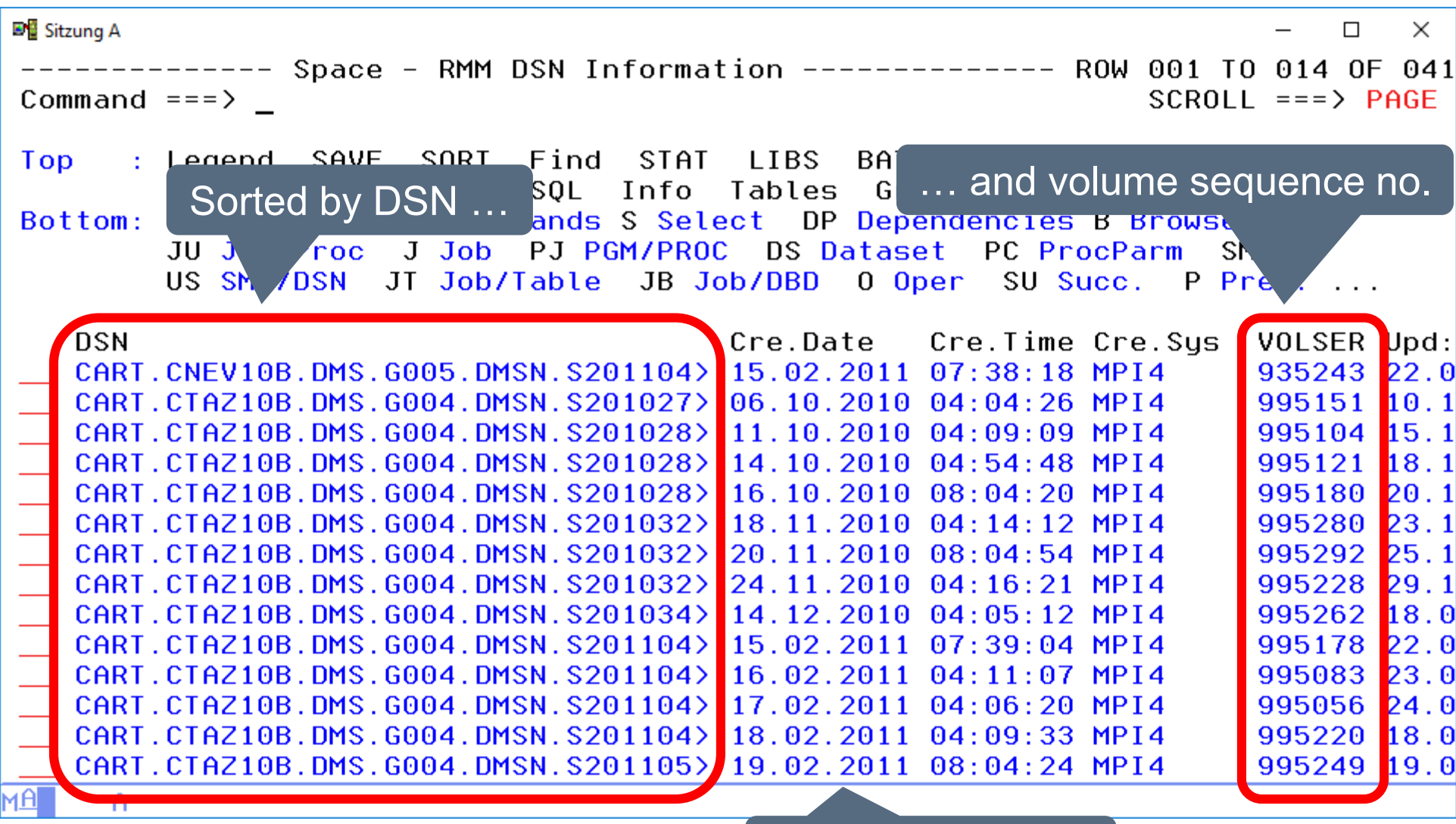

Multi volume files

### **RMM – Creation Date Selection**

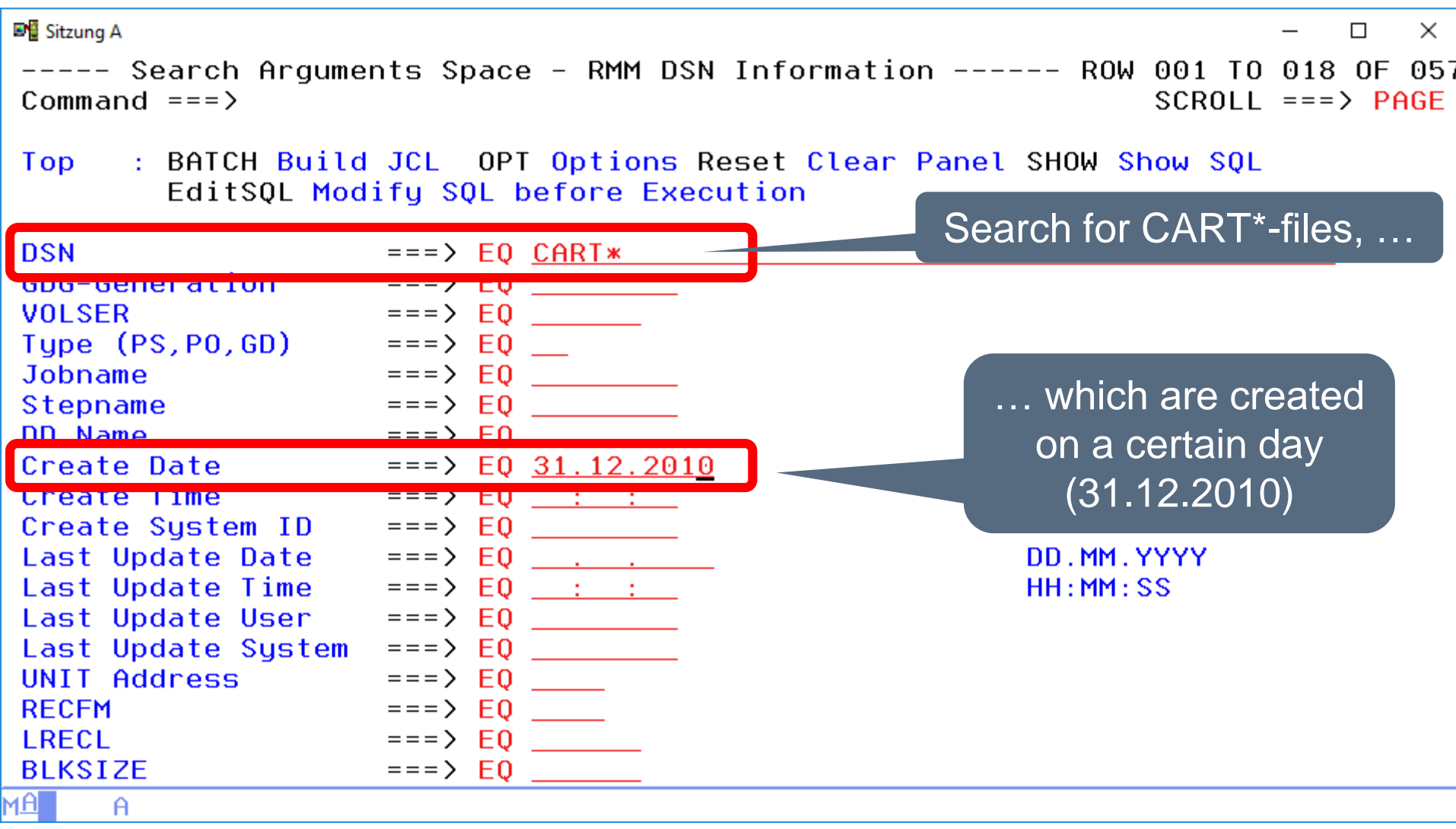

#### **RMM – Creation Date Results**

■ Sitzung A  $\times$  $\Box$  $SCROL = ==> PAGE$ Command  $==$ > : Legend SAVE SORI Find STA<sup>T</sup> EXit **Top**  $Filename$   $\frac{itsQL}{mmands}$   $\frac{s}{se}$  Create-Date + Time ALL lsh.  $2<sub>1</sub>$ Bottom: **B** Browse Job J Job PJ PGM/PROC PC ProcParm JU JUN átaset SM SMF loc. US SMFA SN JT Job/Table JB Job/DB 0 Oper SU Succ. P Pred... **DSN** Cre.Date Cre. Time Cre. Sus Upd:Date  $U<sub>D</sub>$ 31.12.2010 07:32:59 MPI1  $21.01.2011$  18:3 CART. CNEV98C. DMS. MBP00. DMSN. S>  $31.12.2010.09:41:24$  MPT1 CART. CNEV98C. DMS. MBP00. DMSN. S>  $31.12.2010$   $11:3$ 09.01.2011 07:1 CART.CNEV98C.DMS.MBP00.DMSN.S> 31.12.2010 20:09:24 MPI1 CART. CNEV98C. DMS. MBP00. DMSN. S>  $31.12.2010$   $23:19:33$  MPT1  $10.03.2011$   $13:3$ CART. CNEV99B. B92. BY. APT3660. P> 31.12.2010 00:36:33 MPI1  $16.02.2011$   $10:3$  $31.12.2010.07:33:25$  MPT1 31.12.2010 09:4 CART. CTAZ98C. DMS. MBC00. DMSN. S> 31.12.2010 08:15:56 MPI7 CART.CTAZ98C.DMS.MBC00.DMSN.S>  $15.03.2011$   $07:4$ CART.CTAZ98C.DMS.MBC00.DMSN.S> 31.12.2010 09:41:49 MPI1  $31.12.2010$   $11:3$ CART.CTAZ98C.DMS.MBC00.DMSN.S> 31.12.2010 23:19:57 MPI1  $01.01.2011$   $02:0$ CART.CTAZ99B.B92.BY.APT3660.S> 31.12.2010 00:37:21 MPI1  $01.01.2011$   $00:3$ \*\*\* **MA** A

# **RMM – UNIT Selection**

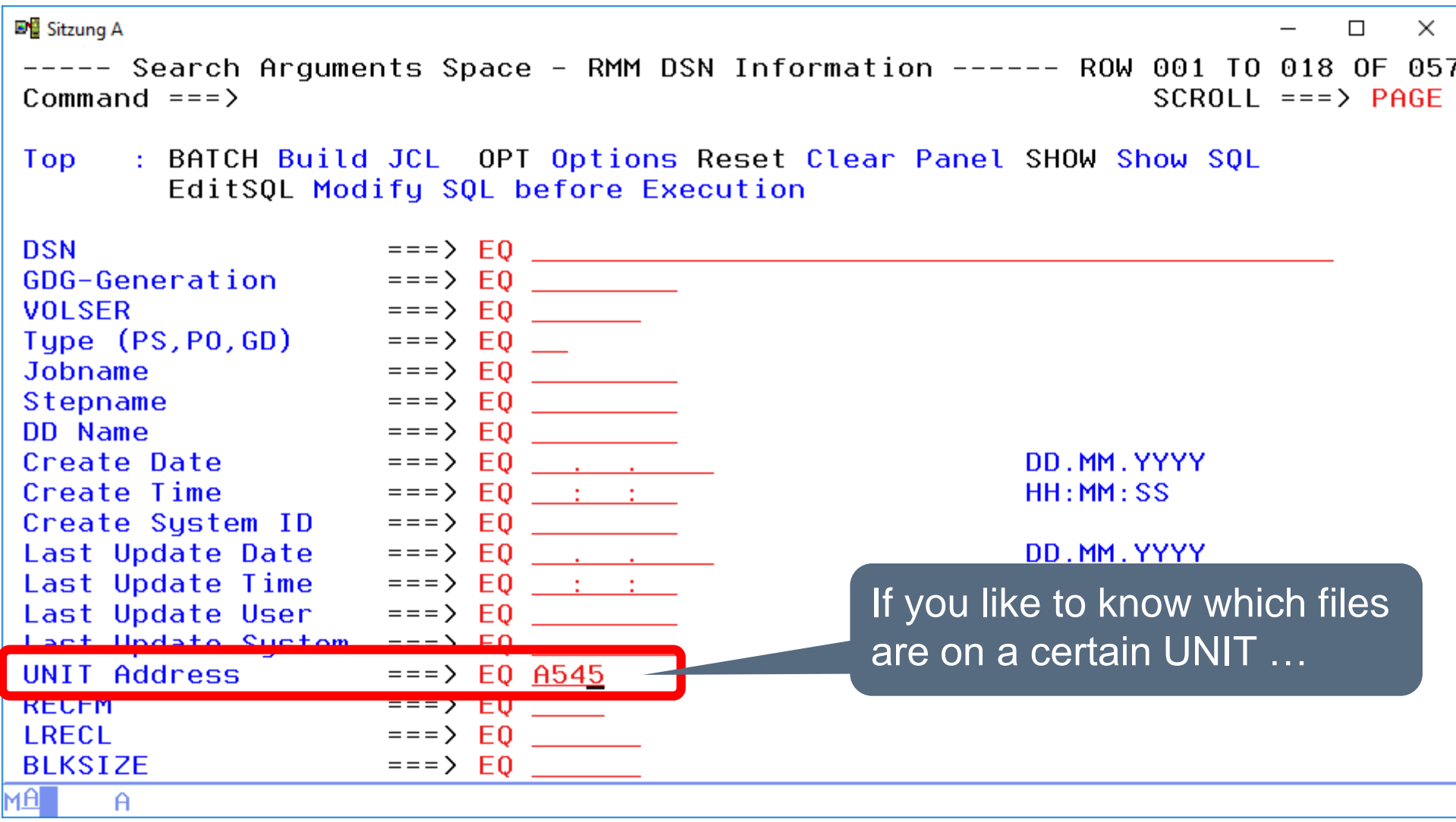

# **RMM – UNIT Results**

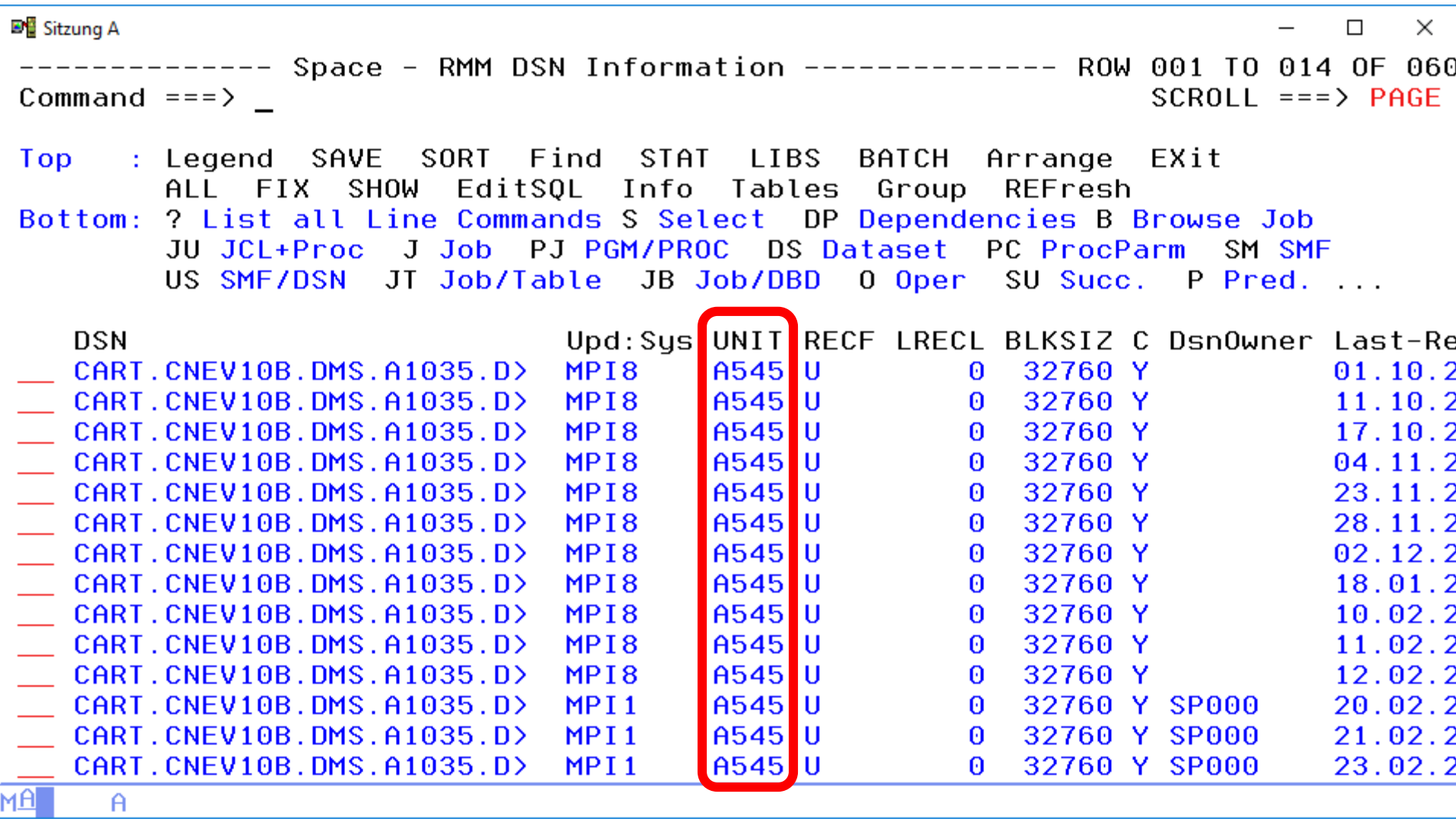

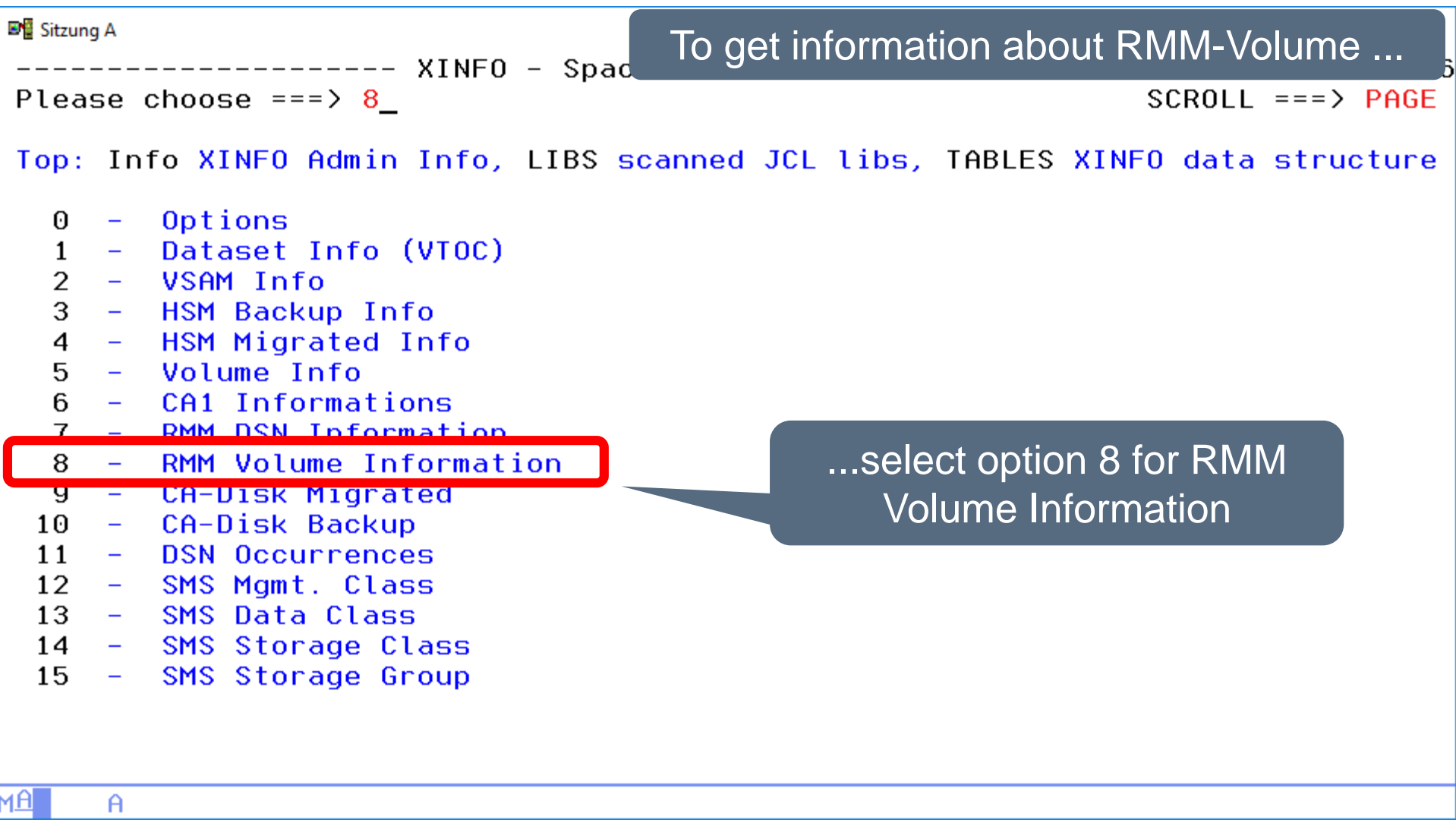

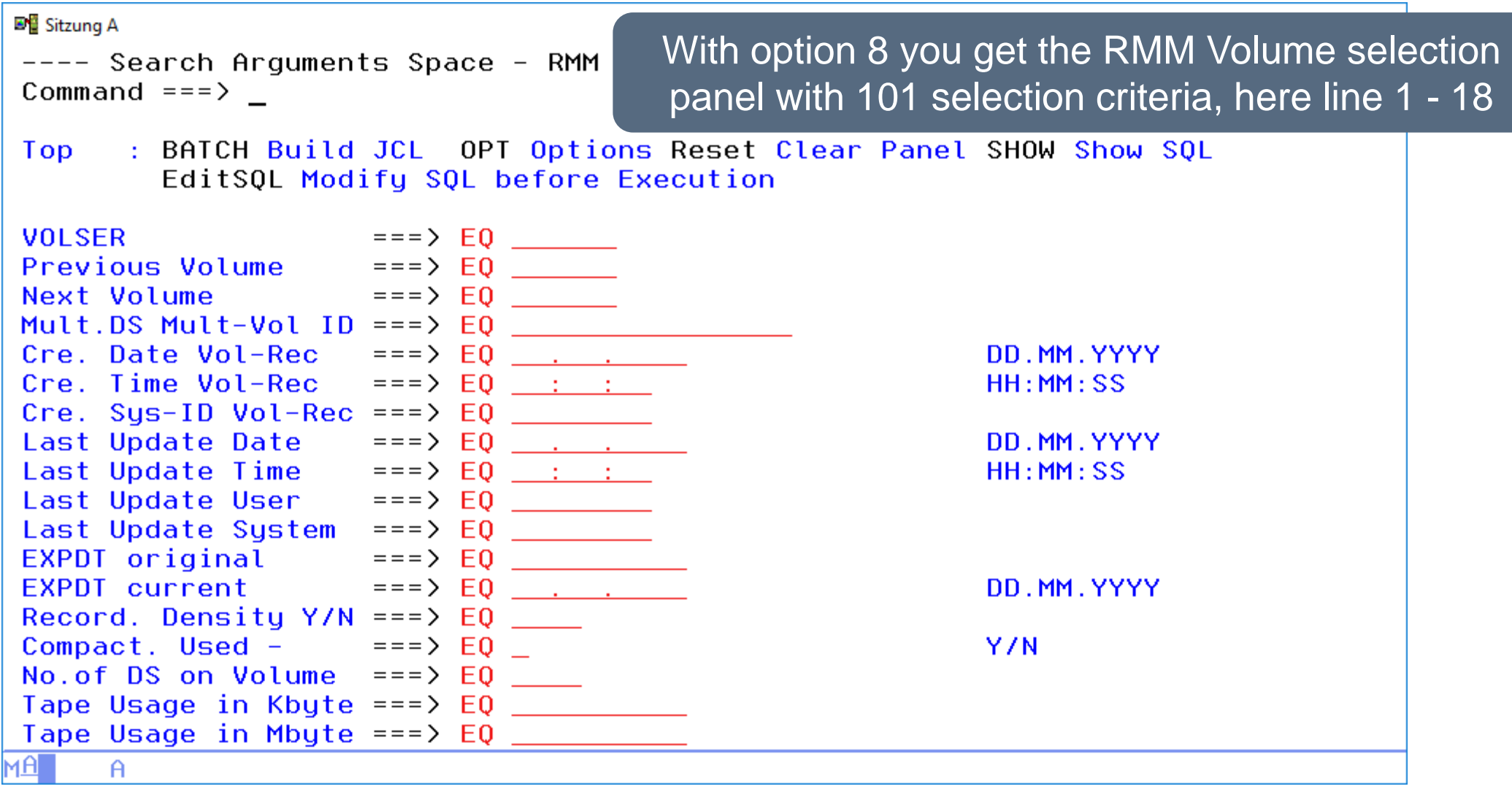

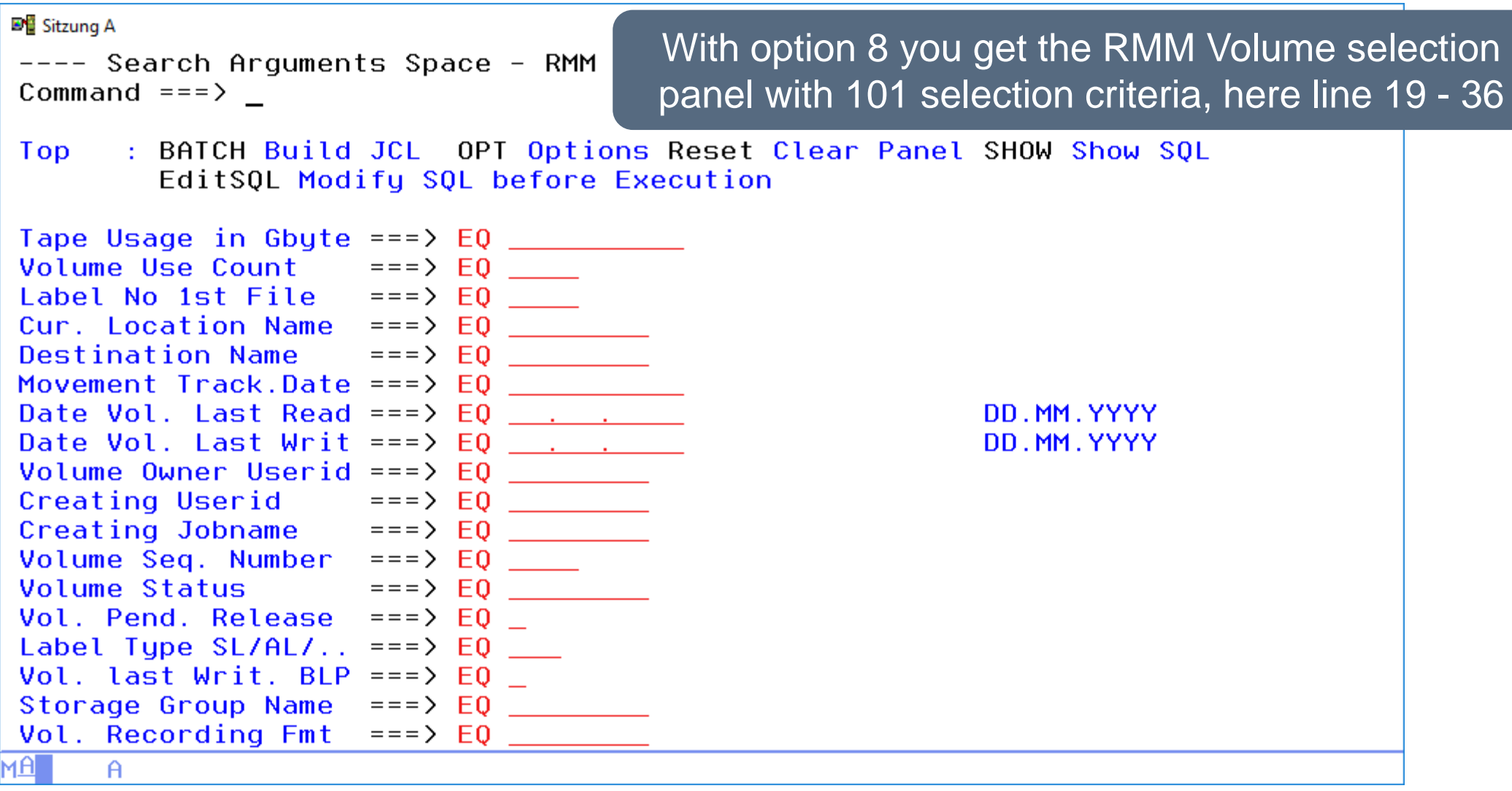

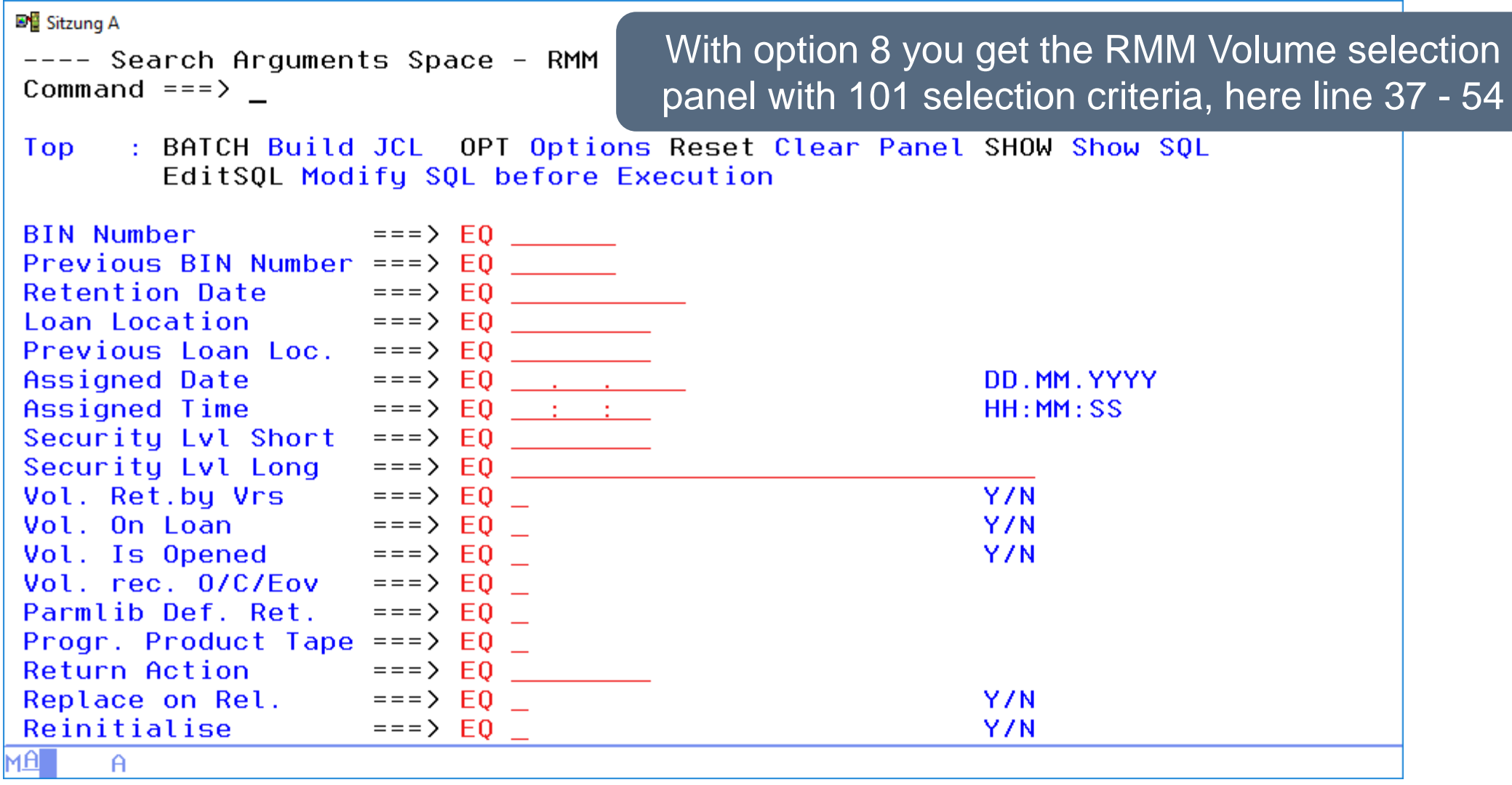

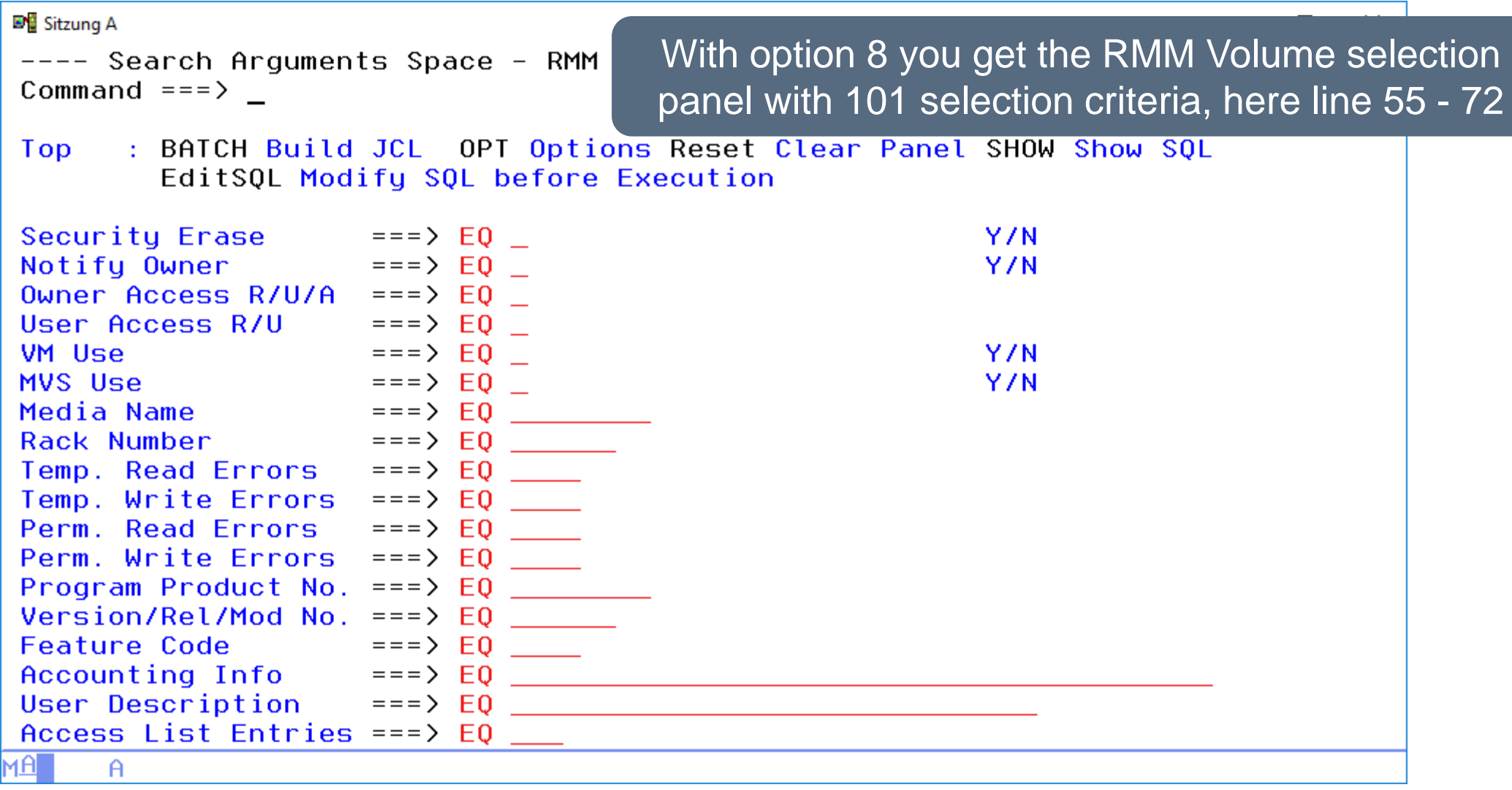

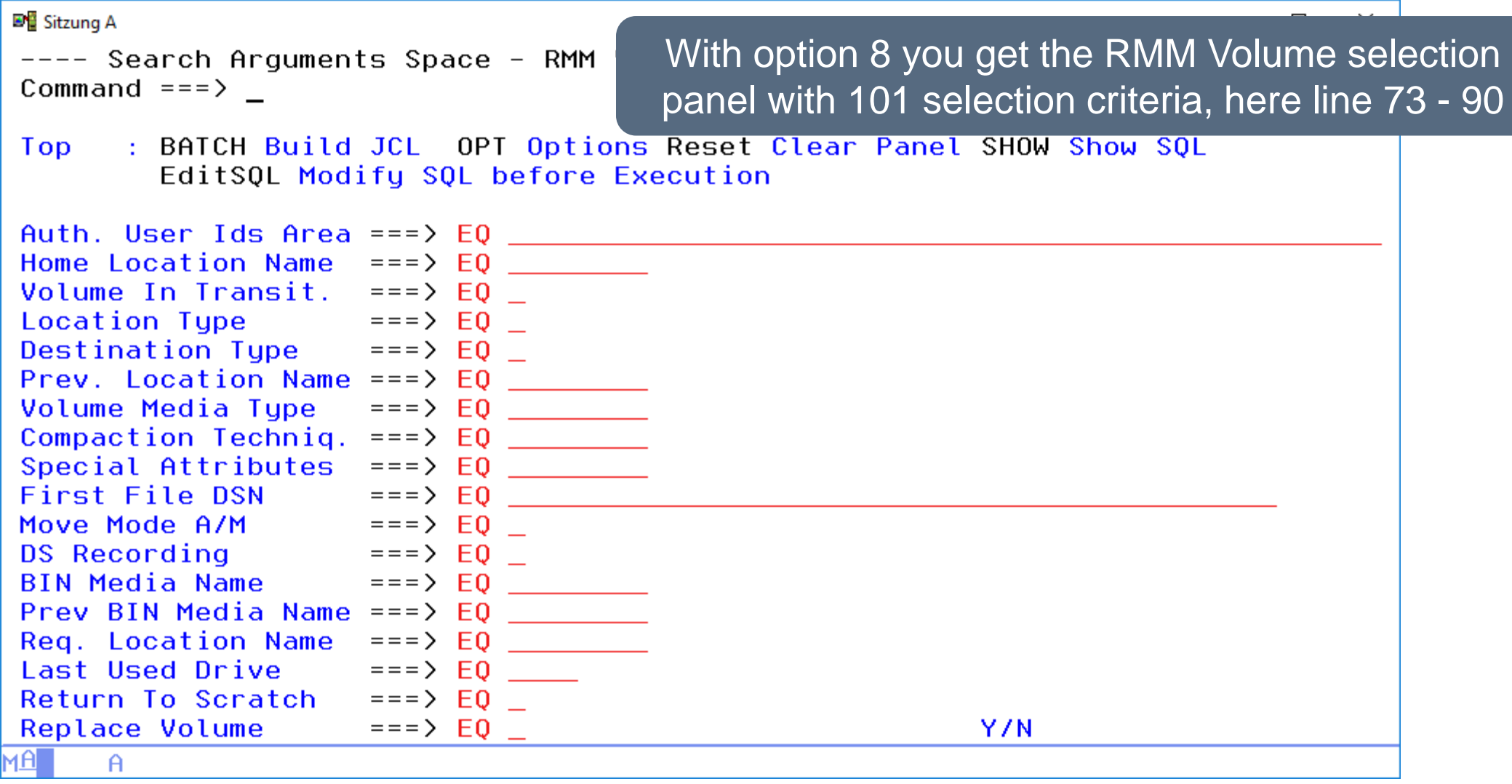

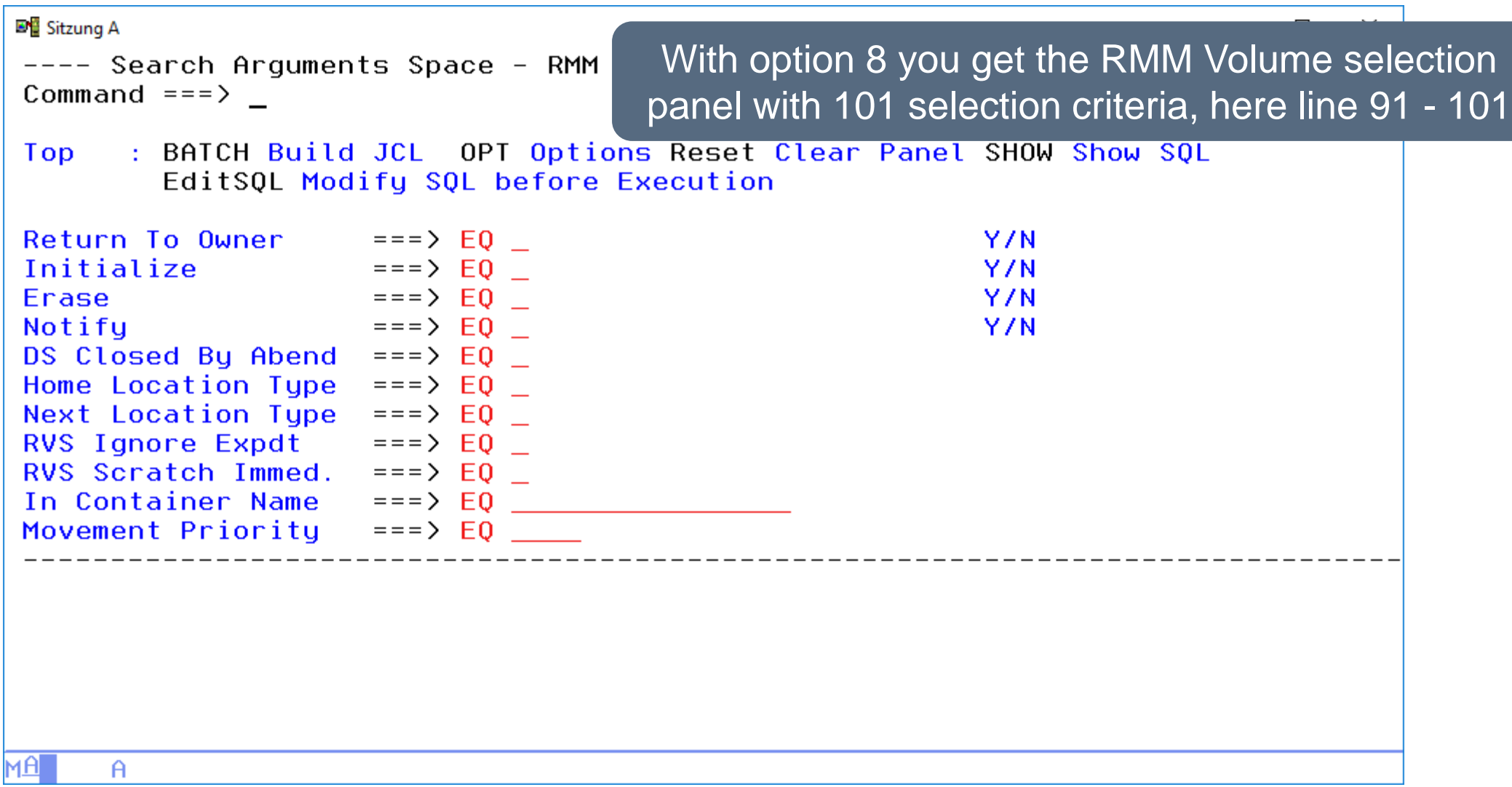

#### **RMM – Creation Date Selection**

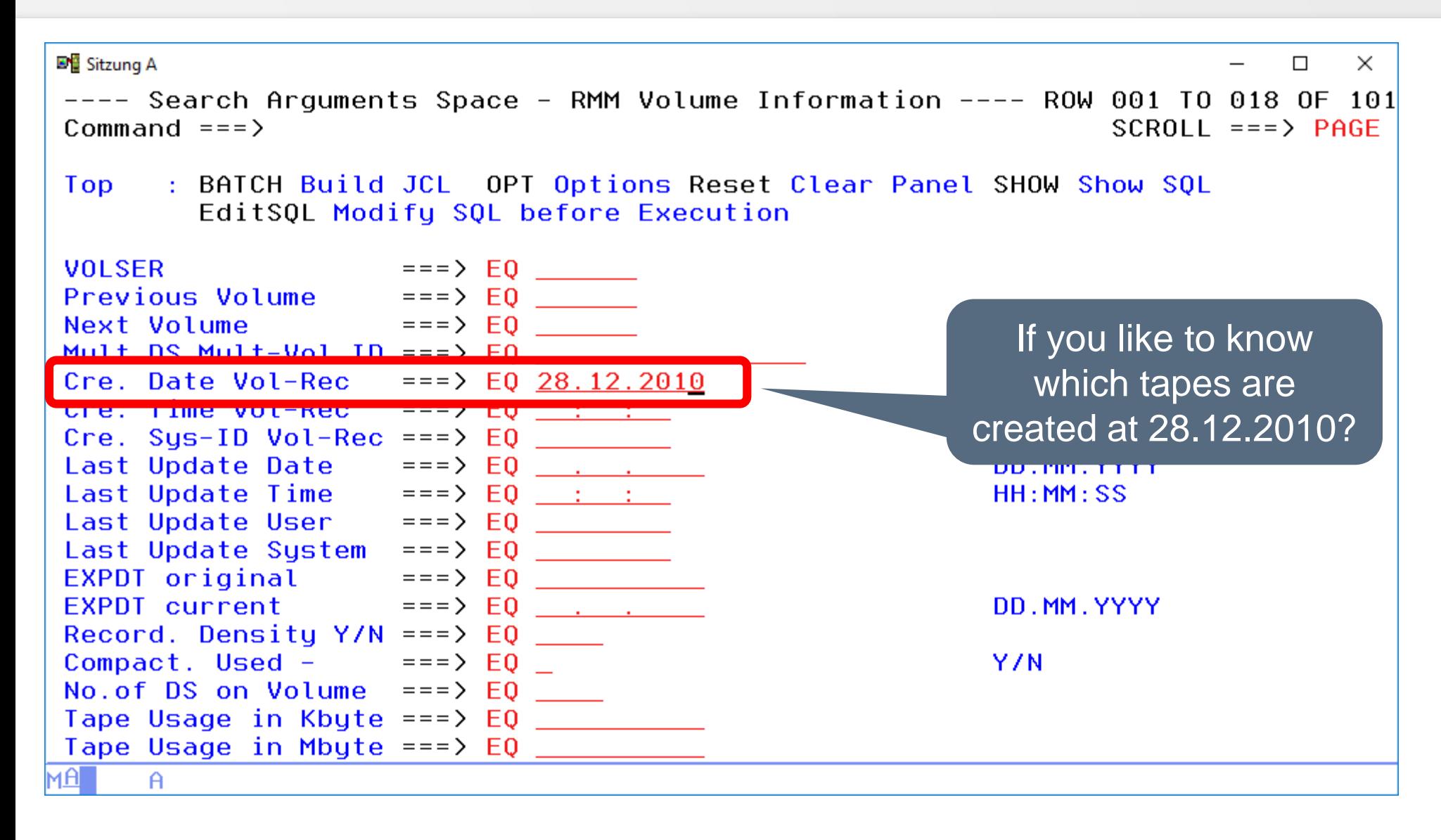

#### **RMM – Creation Date Results**

**DE** Sitzung A  $\times$  $\Box$ Space - RMM Volume Information ------------ ROW 001 TO 014 OF 040  $SCROLL == => PAGE$ Command  $==$ LIBS BATCH Arrange EXit **Top** : Legend SAVE SORT Find STAT SHOW EditSOL Info Tables Group REFresh ALL FIX Bottom: ? List all Line Commands S Select DP Dependencies B Browse Job J Job PJ PGM/PROC JU JCL+Proc DS Dataset PC ProcParm SM SMF US SMF/DSN JT Job/Table JB Job/DBD 0 Oper SU Succ. P Pred... VOLSER Prev.V Next V Mult.DS Mult-Vol Cre.Date Cre. Time Cre. Sus Upd: Date I0410S 2010362F1302285A 28.12.2010 13:02:28 MPI1 28.12.2010 I0411S 2011013F2126547F 28.12.2010 13:02:28 MPI1 07.03.2011 **1048F** I0412S 28.12.2010 13:02:28 MPI1 21.03.2011 Creation Date +Time104135 8147F 28.12.2010 13:02:28 MPI1 24.03.2011 I0414S 2011019F2118307F 28.12.2010 13:02:28 MPI1 24.03.2011 I0415S 2011005A0036455F 28.12.2010 13:02:28 MPI1 01.03.2011 I0416S 2011005F2203411F 28.12.2010 13:02:28 MPI1 21.02.2011 07.02.2011 I0417S 2011010F2136008F 28.12.2010 13:02:28 MPI1 I0418S 2011013F2130422F 28.12.2010 13:02:28 MPI1 07.03.2011 10419S 2010362F1302293F 28.12.2010 13:02:28 MPI1 28.12.2010 I0420S 2010362F1302295A 28.12.2010 13:02:28 MPI1 28.12.2010 I0421S 2010362F1302295F 28.12.2010 13:02:28 MPI1 28.12.2010 I0422S 2010362F1302296F 28.12.2010 13:02:28 MPI1 28.12.2010 10423\$ 2010362F1302297F 28.12.2010 13:02:28 MPI1 28.12.2010 мAГ  $\mathsf{A}$ 

#### **Thanks for your attention! Do you have any questions?**

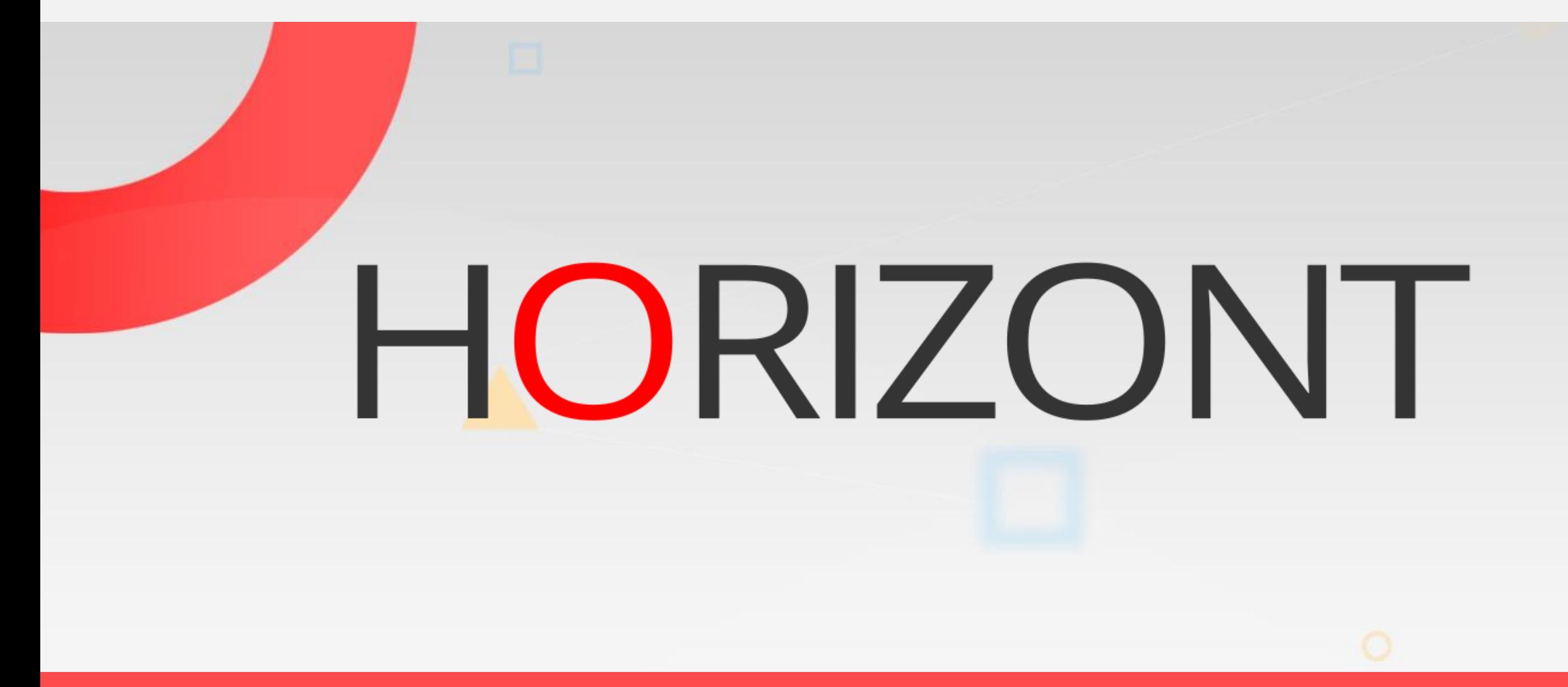

Please feel free to visit us in Munich or send an email to **info@horizont-it.com**